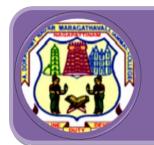

# A.D.M College For Women (Autonomous) Nationally Accredited with 'A' by NAAC (Cycle- III)

Nagapattinam - 611 001 Tamil Nadu.

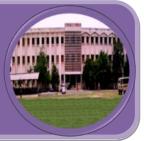

# PG AND RESEARCH DEPARTMENT OF COMMERCE

M.com.,

| Employability  | Entrepreneurship   | Skill Development |
|----------------|--------------------|-------------------|
| Limpioyability | 2nd opi onear sinp | Simi Bevelopinene |

| Name of the | Course | Title of the Course   | Employability | Entrepreneurship | Skill       |
|-------------|--------|-----------------------|---------------|------------------|-------------|
| Programme   | Code   |                       |               |                  | development |
| M. Com.     | PGCC   | CC III - Marketing    | ✓             |                  |             |
|             |        | Management            |               |                  |             |
|             | PGCE   | CC V- Advanced        | ✓             |                  |             |
|             |        | Financial Management  |               |                  |             |
|             | PGCF   | CC VI-Strategic       | ✓             |                  |             |
|             |        | Management            |               |                  |             |
|             | PGCHa  | CC-VIII MS Office and | ✓             |                  |             |
|             |        | Accounting Software   |               |                  |             |
|             |        | Package               |               |                  |             |
|             | PGCI   | CC - IX- Advanced     | ✓             |                  |             |
|             |        | Corporate Accounting  |               |                  |             |
|             | PGCK   | CC- XI Advanced Cost  | ✓             |                  |             |
|             |        | Accounting            |               |                  |             |
|             | PGCM   | CC- XIII - Income Tax | ✓             |                  |             |
|             |        | Law and Practice      |               |                  |             |
|             | PGCN   | CC XIV - Human        | ✓             |                  |             |
|             |        | Resource              |               |                  |             |
|             |        | Management            |               |                  |             |

| DCCD   | CC II D -:             | ,        | <u> </u> |
|--------|------------------------|----------|----------|
| PGCB   | CC II- Business        | ✓        |          |
|        | Environment and        |          |          |
|        | Management             |          |          |
|        | 1                      |          |          |
| PGCD   | CC-IV- Corporate       | ✓        |          |
|        | Laws                   |          |          |
|        |                        |          |          |
| PGCE3  | EC III - Banking and   | <b>√</b> |          |
|        | Financial Institutions |          |          |
|        |                        |          |          |
| PGCE5  | EC V- Security         | <b>√</b> |          |
|        | Analysis and Portfolio |          |          |
|        |                        |          |          |
|        | Management             |          |          |
| PGCE1  | EC I - Organizational  |          | <b>√</b> |
| I dcli |                        |          | · ·      |
|        | Behaviour              |          |          |
| PGCG   | CC VII- Business       |          | <b>√</b> |
| rada   |                        |          | ·        |
|        | Statistics             |          |          |
| PGCE2  | EC II- Customer        |          | <b>✓</b> |
| I ddb2 |                        |          | ·        |
|        | Relationship           |          |          |
|        | Management             |          |          |
| DCC    | CCVP                   |          |          |
| PGCJ   | CC-X – Research        |          | <b>✓</b> |
|        | Methodology            |          |          |
| Dags   | 22 111 1               |          |          |
| PGCL   | CC-XII - International |          | <b>√</b> |
|        | Business               |          |          |
|        |                        |          |          |
| PGCE4  | EC IV -Teaching and    |          | <b>√</b> |
|        | Learning skills        |          |          |
|        |                        |          |          |
|        |                        |          |          |

# Employability Courses - Syllabus

| Semester-I / Core Course -III | MARKETING MANAGEMENT | Course Code: <b>PGCC</b> |
|-------------------------------|----------------------|--------------------------|
| Instruction Hours: 6          | Credits:4            | Exam Hours: 3            |
| Internal Marks -25            | External Marks-75    | Total Marks: 100         |

|                      | K - 1 Acquire/Remember                                     |                                                |  |  |  |  |  |  |  |
|----------------------|------------------------------------------------------------|------------------------------------------------|--|--|--|--|--|--|--|
|                      | K – 2 Understand                                           |                                                |  |  |  |  |  |  |  |
|                      | K – 3 Apply                                                |                                                |  |  |  |  |  |  |  |
| Cognitive            | K - 4 Analyze                                              |                                                |  |  |  |  |  |  |  |
| Level K – 5 Evaluate |                                                            |                                                |  |  |  |  |  |  |  |
|                      | K - 6 Create                                               |                                                |  |  |  |  |  |  |  |
|                      | The Course aims                                            |                                                |  |  |  |  |  |  |  |
| Course               | To provide knowledge to the students about Marketing C     | oncepts, Green                                 |  |  |  |  |  |  |  |
| Objectives           | Marketing, Social Media Marketing and Marketing Enviro     | onment.                                        |  |  |  |  |  |  |  |
|                      | To educate students about Marketing Management and Comment | Consumer                                       |  |  |  |  |  |  |  |
|                      | Behaviour.                                                 |                                                |  |  |  |  |  |  |  |
|                      | To inculcate knowledge on product and pricing.             | To inculcate knowledge on product and pricing. |  |  |  |  |  |  |  |
|                      | To gain knowledge about Promotional Activities.            |                                                |  |  |  |  |  |  |  |
|                      | To enable to learn about distribution channels.            |                                                |  |  |  |  |  |  |  |
| UNIT                 | CONTENT                                                    | NO. OF HOURS                                   |  |  |  |  |  |  |  |
| I                    | Introduction                                               | 18                                             |  |  |  |  |  |  |  |
|                      | Introduction to Market, Marketing Management - Meaning     |                                                |  |  |  |  |  |  |  |
|                      | and Definition –Evolution of Marketing – Marketing Concept |                                                |  |  |  |  |  |  |  |
|                      | - Green Marketing, Meaning and Elements, Social Media      |                                                |  |  |  |  |  |  |  |
|                      | Marketing - Marketing Mix - Marketing Environment -        |                                                |  |  |  |  |  |  |  |
|                      | Environmental factors affecting Marketing Functions        |                                                |  |  |  |  |  |  |  |

| II       | Marketing Management and Consumer Behaviour                | 18 |
|----------|------------------------------------------------------------|----|
|          | Marketing Management - Responsibilities of Marketing       |    |
|          | Manager – Marketing Plans – Planning Process –Marketing    |    |
|          | Organisation – Marketing Control – Consumer Behaviour –    |    |
|          | Influencing Factors – Market Segmentatio                   |    |
| III      | Product and Price                                          | 18 |
|          | Product - Concept - Product Mix - New Product              |    |
|          | Development – Product Life Cycle – Brand Strategy          |    |
|          | Decisions - Price, Pricing objectives - Factors affecting  |    |
|          | price – Methods and Procedure                              |    |
| IV       | <b>Promotion</b>                                           | 18 |
|          | Promotion – Meaning – Promotion Mix – Objectives of        |    |
|          | Promotion - Strengths and Limitations of Promotion -       |    |
|          | Developing Advertising Programme – e-Advertising –         |    |
|          | Personal Selling - Publicity Practicum - Sales Promotion   |    |
|          | Techniques -Individual Activity by the students            |    |
| V        | Distribution                                               | 18 |
|          | Channels of Distribution – Meaning, Importance – Functions |    |
|          | and Type of Distribution Channels – Selection of Channel – |    |
|          | Intensity of Distribution – Wholesalers – Retailer         |    |
| Self-    | International Marketing                                    |    |
| Learning | International Marketing - New Products and Services -      |    |
| Unit VI  | Leadership and Organisation for International Marketing -  |    |
|          | Ethics, Corporate Social Responsibility and Social         |    |
|          | Responsiveness in the context of International Marketing   |    |

Pillai R.S.N. & Bagavathi, Marketing Management, S.Chand & Company
 Private Limited, New Delhi, 2014

#### Reference

# Books:

- Dr.Gupta .C.B. & Dr. Rajan Nair.N., Marketing Management, Sultan Chan Sons, New Delhi, 2008.
- Sherlekar .S.A., Marketing Management, Himalaya Publishing House, New Delhi, 2012.
- Dr. Natarajan.L., Marketing, Margham Publications, T.Nagar, Chennai, 2013.
- Philip Kotler and Kevin Lane Ketter, Marketing Management, Pearson Education

Services Pvt.Ltd., Bengaluru, 2017.

#### Web

• <a href="https://studentzone-ngasce.nmims.edu">https://studentzone-ngasce.nmims.edu</a>

#### Resources:

- www.pondiuni.edu.in
- www.crectirupati.com

### Course

On completion of the course, students should be able to

#### **Outcomes**

- CO 1: Understand the concepts of Marketing.
- CO 2: Acquire knowledge in the field of Marketing Management and Consumer Behaviour.
- CO 3: Familiarise with the various aspects related to Product and price.
- CO 4: Develop knowledge on Promotional Activities.
- CO 5: Gain knowledge on Distribution Channels.

# Mapping of COs with POs & PSOs:

| CO/PO | PO |   |   |   |   |   | PSO PSO |   |   |   |
|-------|----|---|---|---|---|---|---------|---|---|---|
|       | 1  | 2 | 3 | 4 | 5 | 1 | 2       | 3 | 4 | 5 |
| CO1   | S  | S | S | S | S | S | S       | S | M | S |
| CO2   | S  | S | S | S | S | S | M       | S | S | S |
| CO3   | S  | M | S | S | S | S | S       | M | S | S |
| CO4   | S  | S | S | M | S | S | M       | S | S | S |
| CO5   | S  | S | S | S | S | S | S       | S | S | S |

S - Strongly Correlated

M - Moderately Correlated

W - Weakly Correlated

| Semester-II /        | ADVANCED FINANCIAL MANAGEMENT | Course Code: <b>PGCE</b> |
|----------------------|-------------------------------|--------------------------|
| Core Course -V       |                               |                          |
| Instruction Hours: 6 | Credits:5                     | Exam Hours: 3            |
| Internal Marks -25   | External Marks-75             | Total Marks: 100         |

|            | K – 1 Acquire/Remember                                                                                                    |              |  |  |  |  |  |  |
|------------|----------------------------------------------------------------------------------------------------|--------------|--|--|--|--|--|--|
|            | K - 2 Understand                                                                                                    |              |  |  |  |  |  |  |
|            | K – 3 Apply                                                                                                    |              |  |  |  |  |  |  |
| Cognitive  | K - 4 Analyze                                                                                                    |              |  |  |  |  |  |  |
| Level      | K – 5 Evaluate                                                                                                    |              |  |  |  |  |  |  |
|            | K - 6 Create                                                                                                    |              |  |  |  |  |  |  |
| Course     | The Course aims                                                                                                    |              |  |  |  |  |  |  |
| Objectives | To impart knowledge about basic concepts of financial mana                                                                                                    | gement.      |  |  |  |  |  |  |
|            | To provide knowledge on working capital management.                                                                                                    |              |  |  |  |  |  |  |
|            | To educate the students on receivables and inventory manag                                                                                                    | ement.       |  |  |  |  |  |  |
|            | To inculcate knowledge about risk, return and valuation of securities.                                                                                                    |              |  |  |  |  |  |  |
|            | To make the students to understand dividend policy.                                                                                                    |              |  |  |  |  |  |  |
| UNIT       | Content                                                                                                    | No. of Hours |  |  |  |  |  |  |
| Ī          | Introduction                                                                                                    |              |  |  |  |  |  |  |
| 1          | introduction                                                                                                    | 18           |  |  |  |  |  |  |
| 1          | Financial Management: Meaning, Nature and Scope of Finance;                                                                                                    | 18           |  |  |  |  |  |  |
| 1          |                                                                                                    | 18           |  |  |  |  |  |  |
|            | Financial Management: Meaning, Nature and Scope of Finance;                                                                                                    | 18           |  |  |  |  |  |  |
| II         | Financial Management: Meaning, Nature and Scope of Finance;<br>Financial Goal – Profit vs. Wealth Maximisation; Finance Functions                                                                                                    | 18           |  |  |  |  |  |  |
| -          | Financial Management: Meaning, Nature and Scope of Finance;<br>Financial Goal – Profit vs. Wealth Maximisation; Finance Functions<br>– Investment, Financing and Dividend Decisions                                                                                                    |              |  |  |  |  |  |  |
| -          | Financial Management: Meaning, Nature and Scope of Finance; Financial Goal – Profit vs. Wealth Maximisation; Finance Functions – Investment, Financing and Dividend Decisions  Working Capital Management                                                                                                    |              |  |  |  |  |  |  |
| -          | Financial Management: Meaning, Nature and Scope of Finance; Financial Goal – Profit vs. Wealth Maximisation; Finance Functions – Investment, Financing and Dividend Decisions  Working Capital Management Working Capital Management – Determinants of Working Capital                                                                                                    |              |  |  |  |  |  |  |
| -          | Financial Management: Meaning, Nature and Scope of Finance; Financial Goal – Profit vs. Wealth Maximisation; Finance Functions – Investment, Financing and Dividend Decisions  Working Capital Management Working Capital Management – Determinants of Working Capital  Forecasting of Working Capital Requirements – Cash                                                         |              |  |  |  |  |  |  |
| -          | Financial Management: Meaning, Nature and Scope of Finance; Financial Goal – Profit vs. Wealth Maximisation; Finance Functions – Investment, Financing and Dividend Decisions  Working Capital Management  Working Capital Management – Determinants of Working Capital  Forecasting of Working Capital Requirements – Cash  Management – Motives of holding Cash – Stages in Cash |              |  |  |  |  |  |  |

| III           | Receivables Management                                            | 18 |
|---------------|-------------------------------------------------------------------|----|
|               | Receivables Management – Objectives – Factors influencing size    |    |
|               | of Receivables – Credit Policy – Credit Standard – Credit Term –  |    |
|               | Collection Policy – Incremental Analysis - Inventory Management   |    |
|               | – Meaning – Types of Inventory – Purpose of holding Inventory –   |    |
|               | Excess or inadequate Inventory – EOQ – Levels of Stock -: Reorder |    |
|               | Level, Minimum Level and Maximum Level – Techniques – ABC,        |    |
|               | VED, FSN and HML Analysis                                         |    |
| IV            | Risk and Return and Valuation of Securities                       | 18 |
|               | Risk and Return – Meaning of Risk – Types – Relationship between  |    |
|               | Risk and Return. Valuation of Securities – Valuation concept –    |    |
|               | Bond Valuation – Valuation of Preference Shares, Equity Valuation |    |
|               | – Dividend Valuation approach, Earnings Capitalization approach   |    |
|               |                                                                   |    |
| V             | Dividend Policy                                                   | 18 |
|               | Dividend – Meaning – Forms of Dividend - Dividend Policy –        |    |
|               | Meaning and Definition – Nature and Objectives – Determinants of  |    |
|               | Dividend Policy – Dividend Theories – Walter's Model, Gordon's    |    |
|               | Model, Modigliani-Miller Model                                    |    |
| Self-Learning | Financing Planning                                                |    |
| Unit VI       | Financial Planning - Objectives of Financial Planning - Factors   |    |
|               | influencing Financial Planning – Estimating Capital               |    |
|               | Requirements- Capitalisation                                      |    |

• Dr. Maheshwari S.N, Financial Management, Sultan Chand & Sons, New Delhi, 15<sup>th</sup> Edition 2018.

# Reference

• Dr. Prasanna Chandra, Fundamentals of Financial Management, TMH Publication, Mumbai, 2011.

#### **Books:**

- Khan & Jain, Financial Management, Tata Mc graw Hill Publisher, New Delhi.
- Pandey. I.M., Financial Management, Sultan Chand & Sons., New Delhi.
- Dr. Ramachandran R. & Dr. Srinivasan R., Financial Management, Sriram

Publications, Tiruchi, 2010.

- Rustagi. R.P., Financial Management: Theory, Concept and Problems,
   Galgotia.
- Sharma & Gupta, Financial Management, Kalyani Publication, Chennai.

#### Web

icmai.in

### **Resources:**

- <a href="https://examupdates.in">https://examupdates.in</a>
- <a href="https://gurukpo.com">https://gurukpo.com</a>

•

#### Course

On completion of the course, students should be able to

### **Outcomes**

- CO 1: Understand the basic concepts of financial management.
- CO 2: Estimate working capital requirements and cash planning.
- CO 3: Evaluate credit policies and assess various inventory levels.
- CO 4: Analyze risk and return, compute value of securities.
- CO 5: Acquire knowledge on dividend policy and theories of dividend policy.

## **Mapping of COs with Pos & PSOs:**

| CO/PO | PO |   |   |   |   |   | PSO |   |   |   |
|-------|----|---|---|---|---|---|-----|---|---|---|
|       | 1  | 2 | 3 | 4 | 5 | 1 | 2   | 3 | 4 | 5 |
| CO1   | S  | S | S | S | S | S | M   | M | S | S |
| CO2   | S  | S | S | S | S | S | M   | M | S | S |
| CO3   | S  | M | S | S | M | S | S   | M | S | S |

| CO4 | S | S | S | S | S | S | M | M | S | S |
|-----|---|---|---|---|---|---|---|---|---|---|
| CO5 | S | S | M | M | S | S | S | S | S | S |

S - Strongly Correlated

M - Moderately Correlated

W – Weakly Correlated

N -No Correlation

\

| Semester-II / Core Course -VI | STRATEGIC MANAGEMENT | Course Code: <b>PGCF</b> |
|-------------------------------|----------------------|--------------------------|
| Instruction Hours: 6          | Credits:5            | Exam Hours: 3            |
| Internal Marks -25            | External Marks-75    | Total Marks: 100         |

|            | K – 1 Acquire/Remember                                     |              |  |  |  |  |  |  |  |
|------------|------------------------------------------------------------|--------------|--|--|--|--|--|--|--|
|            | K – 2 Understand                                           |              |  |  |  |  |  |  |  |
|            | K - 3 Apply                                                |              |  |  |  |  |  |  |  |
| Cognitive  | K - 4 Analyze                                              |              |  |  |  |  |  |  |  |
| Level      | K – 5 Evaluate                                             |              |  |  |  |  |  |  |  |
|            | K - 6 Create                                               |              |  |  |  |  |  |  |  |
|            | The Course aims                                            |              |  |  |  |  |  |  |  |
| Course     | To provide knowledge about leadership and decision         | n making     |  |  |  |  |  |  |  |
| Objectives | strategies.                                                |              |  |  |  |  |  |  |  |
|            | To impart knowledge about situation analysis.              |              |  |  |  |  |  |  |  |
|            | To educate the students on corporate strategies.           |              |  |  |  |  |  |  |  |
|            | To gain knowledge on business strategies.                  |              |  |  |  |  |  |  |  |
|            | To inculcate knowledge about strategic evaluation a        | nd control.  |  |  |  |  |  |  |  |
| UNIT       | CONTENT                                                    | NO. OF HOURS |  |  |  |  |  |  |  |
| I          | Introduction                                               | 18           |  |  |  |  |  |  |  |
|            | Definition – Benefits – Risks – Strategic Change, Reasons- |              |  |  |  |  |  |  |  |
|            | Resistance to Strategic Changes – Overcoming the           |              |  |  |  |  |  |  |  |
|            | Resistance. Strategic Leadership – Functions – Features –  |              |  |  |  |  |  |  |  |
|            | Kinds. Implementation and Decision Making                  |              |  |  |  |  |  |  |  |
| II         | Situation Analysis                                         | 18           |  |  |  |  |  |  |  |
|            | SWOT Analysis - Environmental Scanning and Industry        |              |  |  |  |  |  |  |  |
|            | Analysis - Vision -Mission - Goals and Objectives - Social |              |  |  |  |  |  |  |  |
|            | Responsibility and Business Ethics                         |              |  |  |  |  |  |  |  |

| III      | Corporate Strategies                                        | 18 |
|----------|-------------------------------------------------------------|----|
|          | Corporate Strategies – Grand Strategies – Stability         |    |
|          | Strategies – Expansion Strategies – Retrenchment            |    |
|          | Strategies – Combination Strategies                         |    |
| IV       | Business Strategies                                         | 18 |
|          | Business Strategies – Total Quality Management –            |    |
|          | Functional Strategies – BCG Growth - Share Matrix –         |    |
|          | Strategic Choice -Development of Policies                   |    |
| V        | Strategic Control and Evaluation                            | 18 |
|          | Strategic Control and Evaluation – Establishing Strategic   |    |
|          | Control – Premise Control Implementation Control –          |    |
|          | Strategic Surveillance – Special Alert Control – Techniques |    |
|          | of Strategic Control and Evaluation - Strategic Issues in   |    |
|          | Managing Technology and Innovation                          |    |
| Self-    | Global Strategy                                             |    |
| Learning | Analyzing Competitive advantage in International context,   |    |
| Unit VI  | Global Value Chain, Global Integration versus National      |    |
|          | Differentiation                                             |    |

Azhar Kazmi, Strategic Management, Tata McGraw, Hill Publishing
 Company Ltd, 7 West Patel Nagar, New Delhi, 2015.

# Reference

**Books:** 

- Charles W.L., Hill, Gareth R. Jones, Strategic Management, Biztantra, New Delhi, 2008.
- Dr. Singh, S.P. Strategic Management, AITBS Publishers, New Delhi, 2016.
- Singh U.K., Narayan. B., Strategic Management, ANMOL Publications Pvt. Ltd., New Delhi.

Web

• <u>w ww.sasurieengg.com</u>

**Resources:** 

• www.rjspm.com

• <u>www.pondiuni.edu.in</u>

•

Course

On completion of the course, students should be able to

**Outcomes** 

- CO 1: Learn about leadership and decision making strategies.
- CO 2: Acquire knowledge about situation analysis.
- CO 3: Familiarise with corporate strategies.
- CO 4: Understand the strategies relating to business units.
- CO 5: Gain knowledge on strategic evaluation and control strategies.

# **Mapping of COs with POs & PSOs:**

| CO/PO | PO |   |   |   |   |   | P | PSO . |   |   |
|-------|----|---|---|---|---|---|---|-------|---|---|
|       | 1  | 2 | 3 | 4 | 5 | 1 | 2 | 3     | 4 | 5 |
| CO1   | S  | S | S | S | S | S | S | S     | M | S |
| CO2   | S  | S | S | S | S | S | S | M     | S | S |
| CO3   | S  | M | S | S | M | S | S | S     | M | S |
| CO4   | S  | S | S | S | S | S | S | S     | S | S |
| CO5   | S  | S | M | S | S | S | S | S     | S | S |

S - Strongly Correlated

M - Moderately Correlated

W - Weakly Correlated

| Semester-II / Core Course - | MS OFFICE AND ACCOUNTING  | Course Code: <b>PGCHA</b> |
|-----------------------------|---------------------------|---------------------------|
| VIII                        | SOFTWARE PACKAGE - THEORY |                           |
|                             |                           |                           |
| Instruction Hours: 2        | Credits:2                 | Exam Hours: 3             |
| Internal Marks -10          | External Marks-30         | Total Marks: 40           |

|            | K - 1 Acquire/Remember                                       |              |  |  |  |  |  |  |  |
|------------|--------------------------------------------------------------|--------------|--|--|--|--|--|--|--|
|            | K – 2 Understand                                             |              |  |  |  |  |  |  |  |
|            | K – 3 Apply                                                  |              |  |  |  |  |  |  |  |
| Cognitive  | K - 4 Analyze                                                |              |  |  |  |  |  |  |  |
| Level      | K – 5 Evaluate                                               |              |  |  |  |  |  |  |  |
|            | K - 6 Create                                                 |              |  |  |  |  |  |  |  |
|            | The Course aims                                              |              |  |  |  |  |  |  |  |
| Course     |                                                              |              |  |  |  |  |  |  |  |
| Objectives | To make the students to understand the basics of computers.  |              |  |  |  |  |  |  |  |
|            | To enable the students to acquire knowledge on MS Word 2007. |              |  |  |  |  |  |  |  |
|            | To provide knowledge about MS Excel and Power Point.         |              |  |  |  |  |  |  |  |
|            | To educate the students about accounting software package.   |              |  |  |  |  |  |  |  |
|            | To impart knowledge on inventory accounting.                 |              |  |  |  |  |  |  |  |
| UNIT       | CONTENT                                                      | NO. OF HOURS |  |  |  |  |  |  |  |
| I          | Introduction                                                 | 6            |  |  |  |  |  |  |  |
|            | Computer – Meaning – Characteristics – Components – Types of |              |  |  |  |  |  |  |  |
|            | Computers – Structure of Computer – Input and Output Devices |              |  |  |  |  |  |  |  |
| II         | MS Word 2007                                                 | 6            |  |  |  |  |  |  |  |
|            | MS Word 2007 - Features - Creating, Editing, Formatting      |              |  |  |  |  |  |  |  |
|            | Documents - Inserting Objects - Spelling and Grammar Check - |              |  |  |  |  |  |  |  |
|            | Word Check - Thesaurus and Auto Correct - Mail Merge – Table |              |  |  |  |  |  |  |  |
|            | Creation                                                     |              |  |  |  |  |  |  |  |

| III      | MS Excel and Power Point                                        | 6 |
|----------|-----------------------------------------------------------------|---|
|          | MS Excel - Features - Editing and Formatting Worksheet-         |   |
|          | Different types of Charts- Filtering of Data - Financial and    |   |
|          | Statistical Functions. MS Power Point - Slide Design and        |   |
|          | <b>Preparation</b>                                              |   |
| IV       | Accounting Software Package                                     | 6 |
|          | Accounting Software Package – Features of Tally – Company       |   |
|          | Creation Create, Alter, Delete Groups, Ledger, Vouchers – Types |   |
|          | of Accounting vouchers                                          |   |
| V        | Inventory Accounting                                            | 6 |
|          | Inventory Accounting – Creation of Stock Groups, Stock Items,   |   |
|          | Stock Categories - Cost Category and Cost Centres - Purchase    |   |
|          | Order and Sales Order                                           |   |
| Self-    | Emerging Trends in Accounting                                   |   |
| Learning | Automated Accounting Processes, Cloud-Based Accounting,         |   |
| Unit VI  | Block Chain Accounting , Role of Artificial Intelligence in     |   |
|          | Accounting and Forensic Accounting                              |   |
|          |                                                                 |   |

 Prof. MohanKumar K. & Dr. Rajkumar S., Computer Applications in Business,

Tata McGraw Hill Education Private Limited, New Delhi., 2009.

# Reference

**Books:** 

- Namrata Agarwal, Financial Accounting using Tally, Dream tech Press, New Delhi.
- Palanivel S., Tally, Accounting Software, Margham Publications, Chennai.
- Rizwan Ahmed P., Computer Applications in Business with Tally ERP
   9,

Margham Publications, Chennai, 2018.

**Web** • www.ddegjust.ac.in

**Resources:** • <a href="https://www.docsity.com">https://www.docsity.com</a>

**Course** On completion of the course, students should be able to

**Outcomes** CO 1: Understand the basic of computers.

CO 2: Learn about MS Word 2007.

CO 3: Familiarise with MS Excel and Power Point.

CO 4: Gain practical knowledge on accounting software package.

CO 5: Understand about inventory accounting using tally.

# **Mapping of COs with POs & PSOs:**

| CO/PO | PO |   |   |   |   |   | POS |   |   |   |
|-------|----|---|---|---|---|---|-----|---|---|---|
|       | 1  | 2 | 3 | 4 | 5 | 1 | 3   | 4 | 5 | 6 |
| CO1   | M  | M | M | S | M | М | M   | S | S | S |
| CO2   | M  | M | S | S | M | S | M   | S | S | M |
| CO3   | S  | M | S | S | M | S | S   | S | S | M |
| CO4   | M  | M | S | S | M | S | S   | S | S | S |
| CO5   | S  | M | M | S | S | S | S   | S | M | S |

S - Strongly Correlated

M - Moderately Correlated

W - Weakly Correlated

| Semester-II / Core Course - | MS OFFICE AND ACCOUNTING     | Course Code: <b>PGCHBY</b> |
|-----------------------------|------------------------------|----------------------------|
| VIII                        | SOFTWARE PACKAGE - PRACTICAL |                            |
|                             |                              |                            |
| Instruction Hours: 4        | Credits:3                    | Exam Hours: 3              |
| 1 . 1 . 1 . 4 . 5           | D . 1M 1 45                  | m . l.w . l co             |
| Internal Marks -15          | External Marks - 45          | Total Marks: 60            |
|                             |                              |                            |

|            | K - 1 Acquire/Remember                                     |              |  |  |  |  |  |
|------------|------------------------------------------------------------|--------------|--|--|--|--|--|
|            | K – 2 Understand                                           |              |  |  |  |  |  |
|            | K – 3 Apply                                                |              |  |  |  |  |  |
| Cognitive  | K - 4 Analyze                                              |              |  |  |  |  |  |
| Level      | K - 5 Evaluate                                             |              |  |  |  |  |  |
|            | K - 6 Create                                               |              |  |  |  |  |  |
|            | The Course aims                                            |              |  |  |  |  |  |
| Course     | To make the students to understand the basics of co        | omputers.    |  |  |  |  |  |
| Objectives | To enable the students to acquire knowledge on MS          | Word 2007.   |  |  |  |  |  |
|            | To provide knowledge about MS Excel and Power Point.       |              |  |  |  |  |  |
|            | To educate the students about accounting software package. |              |  |  |  |  |  |
|            | To impart knowledge on inventory accounting.               |              |  |  |  |  |  |
| UNIT       | CONTENT                                                    | NO. OF HOURS |  |  |  |  |  |
| I          | MS Word                                                    | 12           |  |  |  |  |  |
|            | 1. Creating business letters.                              |              |  |  |  |  |  |
|            | 2. Creating Application for job with Bio - data.           |              |  |  |  |  |  |
|            | 3. Creating Circular letter with Mail Merge option.        |              |  |  |  |  |  |
|            | 4. Creating table using split and merge option.            |              |  |  |  |  |  |
| II         | MS EXCEL & POWER POINT                                     | 12           |  |  |  |  |  |
|            | 1. Creating Worksheet for Mark Sheet and Pay Slip          |              |  |  |  |  |  |
|            | 2. Creating Charts                                         |              |  |  |  |  |  |
|            | 3. Filtering data using Auto Filter, Custom Filter         |              |  |  |  |  |  |
|            | using                                                      |              |  |  |  |  |  |
|            |                                                            |              |  |  |  |  |  |

|       | comparison operators                                   |    |
|-------|--------------------------------------------------------|----|
|       | 4. Preparation of Organisation Chart of a Company      |    |
|       |                                                        |    |
|       | using Power Point                                      |    |
|       | 5. Preparation of Organisation Chart of a Company      |    |
|       | using Power Point                                      |    |
| III A | ACCOUNTING PACKAGE                                     | 12 |
|       |                                                        |    |
|       | 1. Preparing Voucher entries for given                 |    |
|       | transactions.                                          |    |
|       | 2. <b>Preparing Final accounts from Trial balance.</b> |    |
| IV I  | NVENTORY ACCOUNTING                                    | 12 |
|       | 1. Creating Stock category and stock groups.           |    |
|       | 2. Inventory Valuation.                                |    |
| V 1   | FINANCIAL REPORTS                                      | 12 |
|       | 1 Creating Ladgers                                     |    |
|       | 1. Creating Ledgers.                                   |    |
|       | 2. Creating Purchase order.                            |    |
|       | 3. Report Creation - B/S, P&L A/c.                     |    |
|       | 4. Report Creation - B/S, P&L A/c.                     |    |

 Prof. MohanKumar K. & Dr. Rajkumar S., Computer Applications in Business, Tata McGraw Hill Education Private Limited, New Delhi., 2009.

### Reference

**Books:** 

- •Namrata Agarwal, Financial Accounting using Tally, Dream tech Press, New Delhi.
- Palanivel S., Tally, Accounting Software, Margham Publications, Chennai
- •Rizwan Ahmed P., Computer Applications in Business with Tally ERP 9, Margham Publications, Chennai, 2018

Web

• www.ddegjust.ac.in

**Resources:** 

• <a href="https://www.docsity.com">https://www.docsity.com</a>

•

Course

On completion of the course, students should be able to

**Outcomes** 

CO 1: Understand the basic of computers.

CO 2: Learn about MS Word 2007.

CO 3: Familiarise with MS Excel and Power Point.

CO 4: Gain practical knowledge on accounting software package.

CO 5: Understand about inventory accounting using tally.

# **Mapping of COs with POs & PSOs:**

| CO/PO | PO |   |   |   |   |   | POS |   |   |   |
|-------|----|---|---|---|---|---|-----|---|---|---|
|       | 1  | 2 | 3 | 4 | 5 | 1 | 3   | 4 | 5 | 6 |
| CO1   | M  | M | M | S | M | M | M   | S | S | S |
| CO2   | M  | M | S | S | М | S | M   | S | S | M |
| CO3   | S  | M | S | S | M | S | S   | S | S | M |
| CO4   | M  | M | S | S | М | S | S   | S | S | S |
| CO5   | S  | M | M | S | S | S | S   | S | M | S |

S - Strongly Correlated

M - Moderately Correlated

W - Weakly Correlated

| Semester-III / Core Course - | ADVANCED CORPORATE | Course Code: <b>PGCI</b> |
|------------------------------|--------------------|--------------------------|
| IX                           | ACCOUNTING         |                          |
|                              |                    |                          |
| Instruction Hours: 6         | Credits:5          | Exam Hours: 3            |
| Internal Marks -25           | External Marks-75  | Total Marks: 100         |

|            | K - 1 Acquire/Remember                             |                    |  |  |  |  |  |  |  |  |
|------------|----------------------------------------------------|--------------------|--|--|--|--|--|--|--|--|
|            | K – 2 Understand                                   |                    |  |  |  |  |  |  |  |  |
|            | K – 3 Apply                                        |                    |  |  |  |  |  |  |  |  |
| Cognitive  | K - 4 Analyze                                      |                    |  |  |  |  |  |  |  |  |
| Level      | K – 5 Evaluate                                     |                    |  |  |  |  |  |  |  |  |
|            | K - 6 Create                                       |                    |  |  |  |  |  |  |  |  |
|            | To provide in depth knowledge on amalgamation a    | and reconstruction |  |  |  |  |  |  |  |  |
| Course     | of companies.                                      |                    |  |  |  |  |  |  |  |  |
| Objectives | To develop the understanding about valuation o     | f goodwill, shares |  |  |  |  |  |  |  |  |
|            | and liquidation of companies.                      |                    |  |  |  |  |  |  |  |  |
|            | To impart knowledge on Holding company accoun      | ts.                |  |  |  |  |  |  |  |  |
|            | To help the students to get an idea about Banki    | ing and Insurance  |  |  |  |  |  |  |  |  |
|            | company accounts.                                  |                    |  |  |  |  |  |  |  |  |
|            | To give an exposure to the specialised accounting. |                    |  |  |  |  |  |  |  |  |
| UNIT       | CONTENT                                            | NO. OF HOURS       |  |  |  |  |  |  |  |  |
| I          | Reconstruction of Companies                        | 18                 |  |  |  |  |  |  |  |  |
|            | Amalgamation, External and Internal                |                    |  |  |  |  |  |  |  |  |
|            | Reconstruction of Companies                        |                    |  |  |  |  |  |  |  |  |
| II         | Goodwill and Share Valuation and Liquidation of    | 18                 |  |  |  |  |  |  |  |  |
|            | Companies                                          |                    |  |  |  |  |  |  |  |  |
|            | Valuation of Goodwill and Shares - Liquidation of  |                    |  |  |  |  |  |  |  |  |
|            | Companies                                          |                    |  |  |  |  |  |  |  |  |
| III        | Holding Company Accounts                           | 18                 |  |  |  |  |  |  |  |  |
|            |                                                    |                    |  |  |  |  |  |  |  |  |

| Holding Company Accounts - Consolidated Balance |                                                                                                    |
|-------------------------------------------------|----------------------------------------------------------------------------------------------------|
| Sheet.                                          |                                                                                                    |
| Banking and Insurance Company Accounts          | 18                                                                                                    |
| Banking Company Accounts - Insurance Company    |                                                                                                    |
| Accounts - Life and General Insurance (New      |                                                                                                    |
| Format) Contingency and Events occurring after  |                                                                                                    |
| the Balance sheet date (AS 4)                   |                                                                                                    |
| Specialised Accounting                          | 18                                                                                                    |
| Inflation Accounting (CPP Method only) - Human  |                                                                                                    |
| Resource Accounting - Definition-Objectives -   |                                                                                                    |
| Valuation Methods - Advantages. Social          |                                                                                                    |
| Responsibility Accounting                       |                                                                                                    |
| Final Accounts of Companies                     |                                                                                                    |
| Trading, Profit and Loss and Balance Sheet of a |                                                                                                    |
| company in New Format                           |                                                                                                    |
|                                                 |                                                                                                    |
|                                                 | Sheet.  Banking and Insurance Company Accounts  Banking Company Accounts - Insurance Company  Accounts - Life and General Insurance (New  Format) Contingency and Events occurring after the Balance sheet date (AS 4)  Specialised Accounting  Inflation Accounting (CPP Method only) - Human  Resource Accounting - Definition-Objectives -  Valuation Methods - Advantages. Social  Responsibility Accounting  Final Accounts of Companies  Trading, Profit and Loss and Balance Sheet of a |

- S.P. Jain and L.L. Narang. Corparatee Accounting, Kalyani Publishers, Chennai.
- T.S.Reddy and Dr. A.Murthy, Corporate Accosunting, Margham Publications, 24, Rameswaram Road, T. Nagar, Chennai 600 017. (Reprint 2018)

# Reference Books:

- Dr. Arulanandam M.A and Raman K.S –Corporate Accounting, Himalaya Publishing House, 'Ramdoot' Dr. Bhalearo Marg. Giragaon, Mumbai -4
- Dr. Ganeson.S and S. R. Kalavathy, Corporate Accounting,
   Thirumalai, Publication Publishers and Book Sellers, Nagorkovil 1.
- Gupta R. L. and Radhaswamy M. Corporate Accounting, Sultan Chand & Sons., Educational Publishers, 24, Dharyaganj, NewDelhi 100 002.

Web • www.hsfpp.org.articles

Resources: • www.irs.gov

**Course** On completion of the course, students will be able to :

**Outcomes** CO 1: Understand the procedure for amalgamation and reconstruction of

companies.

CO 2: Gain knowledge on valuation of goodwill, shares and liquidation of

companies.

CO 3: Prepare the consolidated balance sheet.

CO 4: Enrich their knowledge on Banking and Insurance company

accounts.

CO 5: Acquire knowledge on specialised accounting.

# Mapping of COs with POs & PSOs:

| CO/PO |   |   | PO |   |   | PSO PSO |   |   |   |   |
|-------|---|---|----|---|---|---------|---|---|---|---|
|       | 1 | 2 | 3  | 4 | 5 | 1       | 2 | 3 | 4 | 5 |
| CO1   | S | S | S  | S | S | S       | M | M | S | S |
| CO2   | S | S | S  | S | S | S       | M | M | S | S |
| CO3   | S | M | S  | S | M | S       | S | M | S | S |
| CO4   | S | S | S  | S | S | S       | M | M | S | S |
| CO5   | S | S | M  | M | S | S       | S | S | S | S |

S - Strongly Correlated

M - Moderately Correlated

W - Weakly Correlated

| Semester-III / Core Course -XI | ADVANCED COST ACCOUNTING | Course Code: <b>PGCK</b> |
|--------------------------------|--------------------------|--------------------------|
| Instruction Hours: 6           | Credits:5                | Exam Hours: 3            |
| Internal Marks -25             | External Marks-75        | Total Marks: 100         |

|            | K - 1 Acquire/Remember                                           |                    |  |  |  |  |  |  |  |  |
|------------|------------------------------------------------------------------|--------------------|--|--|--|--|--|--|--|--|
|            | K – 2 Understand                                                 |                    |  |  |  |  |  |  |  |  |
|            | K – 3 Apply                                                      |                    |  |  |  |  |  |  |  |  |
| Cognitive  | K - 4 Analyze                                                    |                    |  |  |  |  |  |  |  |  |
| Level      | K – 5 Evaluate                                                   |                    |  |  |  |  |  |  |  |  |
|            | K - 6 Create                                                     |                    |  |  |  |  |  |  |  |  |
|            | The Course aims                                                  |                    |  |  |  |  |  |  |  |  |
| Course     | • To enable the students to understand the procedures in job, b  | oatch and contract |  |  |  |  |  |  |  |  |
| Objectives | costing.                                                         |                    |  |  |  |  |  |  |  |  |
|            | To acquire knowledge about process costing.                      |                    |  |  |  |  |  |  |  |  |
|            | • To make the students to understand the costing procedure for v | arious services.   |  |  |  |  |  |  |  |  |
|            | To provide knowledge on marginal costing.                        |                    |  |  |  |  |  |  |  |  |
|            | To inculcate the students about standard costing and variance a  | ınalysis.          |  |  |  |  |  |  |  |  |
|            |                                                                  |                    |  |  |  |  |  |  |  |  |
| UNIT       | CONTENT                                                          | NO. OF HOURS       |  |  |  |  |  |  |  |  |
| I          | Job, Batch and Contract Costing                                  | 18                 |  |  |  |  |  |  |  |  |
|            | Job Costing - Features and Objectives -Merits and                |                    |  |  |  |  |  |  |  |  |
|            | Limitations - Job Costing Procedure - Job Cost Sheet - Batch     |                    |  |  |  |  |  |  |  |  |
|            | Costing - Determination of EBQ or Economic Lot Size              |                    |  |  |  |  |  |  |  |  |
|            | Contract Costing - Definition - Features of Contract Costing -   |                    |  |  |  |  |  |  |  |  |
|            | Calculation of Profit on Contracts - Contract Costing vs. Job    |                    |  |  |  |  |  |  |  |  |
|            | Costing - Preparation of Contract Account                        |                    |  |  |  |  |  |  |  |  |
| II         | Process Costing                                                  | 18                 |  |  |  |  |  |  |  |  |
|            | Process Costing - Meaning - Features of Process Costing -        |                    |  |  |  |  |  |  |  |  |
|            | Process Loss - Normal and Abnormal Loss - Abnormal Gain -        |                    |  |  |  |  |  |  |  |  |

|          | Joint Products - By Products - Concept of Equivalent         |    |
|----------|--------------------------------------------------------------|----|
|          | Production - Process Accounts - Process Losses and Gains     |    |
| III      | Operating Costing                                            | 18 |
|          | Operating Costing - Meaning and Definition - Preparation of  |    |
|          | Operating Cost Sheet - Transport Costing - Power Supply      |    |
|          | Costing - Hospital Costing (Simple Problems)                 |    |
| IV       | Marginal Costing                                             | 18 |
|          | Marginal Costing - Meaning and Definition - Features -       |    |
|          | Advantages and Limitations -Difference between Marginal      |    |
|          | Costing and Absorption Costing - Contribution - P/V Ratio -  |    |
|          | Break Even Point - Margin of Safety - Preparation of         |    |
|          | Marginal Cost Statement                                      |    |
| V        | Standard Costing                                             | 18 |
|          | Definition - Objectives - Advantages - Standard Cost and     |    |
|          | Estimated Cost – Installation of Standard Costing – Variance |    |
|          | analysis – Material, Labour, Overhead, and Sales Variances – |    |
|          | Calculation of Variances                                     |    |
| Self-    | Reconciliation of Cost and Financial Accounts                |    |
| Learning | Reconciliation of Cost and Financial Accounts - Meaning -    |    |
| Unit VI  | Need and Objectives - Reasons for differences in profit -    |    |
|          | Procedure for preparation of Reconciliation Statement -      |    |
|          | Preparation of Memorandum Reconciliation Account             |    |

• Reddy.T.S. & Dr. Hari Prasad Reddy. Y Cost Accounting, Margham Publications, Chennai.

Reference

• Arora M.N., Cost Accounting, S. Chand & Co., New Delhi.

Books:

- Jain & Narang, Cost Accounting, Kalyani Publisher, Chennai.
- Maheswari S.N., Cost Accounting, Sultan Chand & Sons., New Delhi.
- Pillai R.S.N.& Bagawathi, Cost Accounting, S. Chand & Co., New Delhi.

Web

http://www.academia.edu

Resources:

- https://www.msuniv.ac.in
- www.egyankosh.ac.in

Course

On completion of the course, students should be able to

**Outcomes** 

CO1: Acquire knowledge about the preparation of job, batch and contract

costing.

CO2: Gain knowledge on process costing.

CO3: Prepare operating cost statement for various services.

CO4: Familiarise with the preparation of marginal cost statement.

CO5: Acquire knowledge on standard costing and variance analysis.

# **Mapping of COs with POs & PSOs:**

| CO/PO |   |   | PO |   |   |   | PSO |   |   |   |
|-------|---|---|----|---|---|---|-----|---|---|---|
|       | 1 | 2 | 3  | 4 | 5 | 1 | 3   | 4 | 5 | 6 |
| CO1   | S | S | S  | S | S | S | M   | M | S | S |
| CO2   | S | S | S  | S | S | S | M   | M | S | S |
| CO3   | S | M | S  | S | M | S | S   | M | S | S |
| CO4   | S | S | S  | S | S | S | M   | M | S | S |
| CO5   | S | S | M  | M | S | S | S   | S | S | S |

S - Strongly Correlated

M - Moderately Correlated

W - Weakly Correlated

| Semester-IV / Core Course XIII | INCOME TAX LAW AND | Course Code: <b>PGCM</b> |
|--------------------------------|--------------------|--------------------------|
|                                | PRACTICE           |                          |
| Instruction Hours: 6           | Credits:5          | Exam Hours: 3            |
| Internal Marks -25             | External Marks-75  | Total Marks: 100         |

|           | K - 1 Acquire/Remember                                       |                   |  |  |  |  |  |  |  |  |
|-----------|--------------------------------------------------------------|-------------------|--|--|--|--|--|--|--|--|
|           | K – 2 Understand                                             |                   |  |  |  |  |  |  |  |  |
|           | K – 3 Apply                                                  |                   |  |  |  |  |  |  |  |  |
| Cognitive | K - 4 Analyze                                                |                   |  |  |  |  |  |  |  |  |
| Level     | K – 5 Evaluate                                               |                   |  |  |  |  |  |  |  |  |
|           | K - 6 Create                                                 |                   |  |  |  |  |  |  |  |  |
|           | The Course aims                                              |                   |  |  |  |  |  |  |  |  |
| Course    | To impart knowledge the basic concepts and computation       | n of Income under |  |  |  |  |  |  |  |  |
| Objective | the head salary.                                             |                   |  |  |  |  |  |  |  |  |
| s         | • To enable the students to understand the procedure for c   | omputing income   |  |  |  |  |  |  |  |  |
|           | from house property and capital gains.                       |                   |  |  |  |  |  |  |  |  |
|           | To provide knowledge on the computation of income from       | n business and    |  |  |  |  |  |  |  |  |
|           | other sources.                                               |                   |  |  |  |  |  |  |  |  |
|           | • To inculcate the various deductions available for an indiv | idual and         |  |  |  |  |  |  |  |  |
|           | computation of the tax liability of an individual and firm.  |                   |  |  |  |  |  |  |  |  |
|           | To help the students to get an idea about the administration | ve procedures     |  |  |  |  |  |  |  |  |
|           | and clubbing of incomes.                                     |                   |  |  |  |  |  |  |  |  |
| UNIT      | Content                                                      | No. of Hours      |  |  |  |  |  |  |  |  |
| I         | Basic Concepts and Salary Income Basic Concepts - Income     | 18                |  |  |  |  |  |  |  |  |
|           | – Person – Assessee – Previous Year – Assessment Year –      |                   |  |  |  |  |  |  |  |  |
|           | Computation of Income under the head Salary - Deductions     |                   |  |  |  |  |  |  |  |  |
|           | from Salary - Provident Fund                                 |                   |  |  |  |  |  |  |  |  |
| II        | Income from House Property and Capital Gains                 | 18                |  |  |  |  |  |  |  |  |
|           | Computation of Income under the head Income from House       |                   |  |  |  |  |  |  |  |  |

|          | Property - Deductions allowed. Income from Capital Gains                  |    |
|----------|---------------------------------------------------------------------------|----|
|          | <ul> <li>Types of Capital Assets - Exemptions - Computation of</li> </ul> |    |
|          | Capital Gain                                                              |    |
| III      | Income from Business and Profession & Other Sources                       | 18 |
|          | Income from Business and Profession - Computation -                       |    |
|          | Deductions allowed - Valuation of Stock. Income from                      |    |
|          | Other Sources - Computations of Income under Other                        |    |
|          | Sources - Deductions allowed                                              |    |
| IV       | Deductions from Total Income                                              | 18 |
|          | Deductions to be made - 80C, 80CCC, 80CCD, 80D, 80DD,                     |    |
|          | 80DDB, 80E, 80G, 80GG and 80U in Computation of Total                     |    |
|          | Income and Tax Liability of an Individual and Firm                        |    |
| V        | Aggregation of Incomes and Assessment Procedures                          | 18 |
|          | of Incomes, Set-off and Carry Forward of Losses, Procedure                |    |
|          | for Assessment - Filing of Return -PAN, TAN, Tax                          |    |
|          | Deducted at Source and Collected at source - Appeals and                  |    |
|          | Revision                                                                  |    |
| Self-    | Residential Status and Income Exempted from Tax                           |    |
| Learning | Determination of Residential Status , Incomes which are                   |    |
| Unit VI  | partially and fully exempted from tax                                     |    |

- Reddy T.S. and Dr.A. Murthy Income Tax Law and Practice, Margham Publications, No. 24, Rameswaram Road, T. Nagar ,Chennai 600 017.
- Gaur .V.P.& Narang.D.B. Income Tax Law and Practice, Kalyani Publilshers, No. 1 Mahalakshmi Street, T.Nagar, Chennai – 600 017.

Reference

Books:

 Mehrotra. H.C., - Income Tax Law and Practice, Sahitya Bhawan Publications, Hospital Road, Agra – 282 003.

Vinod K. Singhania - Students Guide to Income Tax,
 Taxmann Publications (P)Ltd,59/32, New Rohtak Road, New Delhi, 110005.

•

Web • www.hsfpp.org.articles

Resources: • www.irs.gov

# Course

After the successful completion of the course, the students should able to:

#### **Outcomes**

CO1: Gain knowledge on the basic concepts of income tax and computation of income from salary.

CO2: Learn the computation of income from house property and capital gains.

CO3: Acquire knowledge on the income from business and other sources and deductions thereon.

CO4: Develop knowledge on the various deductions available and computation of tax liability of an individual and firm.

CO5: Understand the concept of clubbing of income and administrative procedures

### **Mapping of COs with POs & PSOs:**

| CO/PO |   |   | PC | ) |   |   | PSO PSO |   |   |   |   |   |   |
|-------|---|---|----|---|---|---|---------|---|---|---|---|---|---|
|       | 1 | 2 | 3  | 4 | 5 | 6 | 1       | 2 | 3 | 4 | 5 | 6 | 7 |
|       |   |   |    |   |   |   |         |   |   |   |   |   |   |
| CO1   | S | S | S  | S | S | M | S       | S | M | M | S | S | S |
| CO2   | S | S | S  | S | S | M | S       | S | M | M | S | S | S |
| CO3   | S | M | S  | S | M | S | S       | S | S | M | S | S | S |
| CO4   | S | S | S  | S | S | M | S       | S | M | M | S | S | S |
| CO5   | S | S | M  | М | S | S | S       | S | S | S | S | S | S |

- S Strongly Correlated
- M Moderately Correlated
- W Weakly Correlated
- N No Correlation

| Semester-IV / Core Course XIV | HUMAN RESOURCE MANAGEMENT | Course Code: <b>PGCN</b> |  |
|-------------------------------|---------------------------|--------------------------|--|
|                               |                           |                          |  |
|                               |                           |                          |  |
| Instruction Hours: 6          | Credits:5                 | Exam Hours: 3            |  |
|                               |                           |                          |  |
| Internal Marks -25            | External Marks-75         | Total Marks: 100         |  |
|                               |                           |                          |  |

|            | K - 1 Acquire/Remember                                              |               |  |  |  |  |  |  |
|------------|---------------------------------------------------------------------|---------------|--|--|--|--|--|--|
|            | K - 2 Understand                                                    |               |  |  |  |  |  |  |
|            | K – 3 Apply                                                         |               |  |  |  |  |  |  |
| Cognitive  | K - 4 Analyze                                                       |               |  |  |  |  |  |  |
| Level      | K – 5 Evaluate                                                      |               |  |  |  |  |  |  |
|            | K - 6 Create                                                        |               |  |  |  |  |  |  |
|            | The Course aims                                                     |               |  |  |  |  |  |  |
| Course     | To make the students understand the basis concepts of his           | uman resource |  |  |  |  |  |  |
| Objectives | management and human resource information system                    |               |  |  |  |  |  |  |
|            | To provide knowledge to the students about human resource planning. |               |  |  |  |  |  |  |
|            | To acquire knowledge about recruitment and selection procedure.     |               |  |  |  |  |  |  |
|            | To enable the students to learn about financial and non- financial  |               |  |  |  |  |  |  |
|            | incentives                                                          |               |  |  |  |  |  |  |
|            | To inculcate the students about employees health and safe           | fety.         |  |  |  |  |  |  |
| UNIT       | CONTENT                                                             | NO. OF HOURS  |  |  |  |  |  |  |
| I          | Introduction                                                        | 18            |  |  |  |  |  |  |
|            | Human Resource Management - Meaning - Objectives -                  |               |  |  |  |  |  |  |
|            | Scope of HRM - Functions of HRM - Evolution and                     |               |  |  |  |  |  |  |
|            | Development of HRM - Qualities and Role of Human                    |               |  |  |  |  |  |  |
|            | Resource Manager - Recent Trends in HRM Practices -                 |               |  |  |  |  |  |  |
|            | <b>Human Resource Information System - Need and Benefits</b>        |               |  |  |  |  |  |  |
| II         | Human Resource Planning                                             | 18            |  |  |  |  |  |  |
|            | Human Resource Planning - Meaning and Definition -                  |               |  |  |  |  |  |  |
|            | Objectives of Human Resource Planning - Need and                    |               |  |  |  |  |  |  |

|               | Importance of HRP - Human Resource Planning Process -      |    |
|---------------|------------------------------------------------------------|----|
|               | Problems of HRP – Job Analysis – Job Description – Job     |    |
|               | Specification                                              |    |
| III           | Acquisition and Development                                | 18 |
|               | Recruitment - Sources of Recruitment including Human       |    |
|               | Resource Outsourcing - e-Recruitment. Selection Process    |    |
|               | - Employment Tests and Interview - Training and            |    |
|               | <b>Development - Career Planning - Succession Planning</b> |    |
| IV            | Compensation                                               | 18 |
|               | Wage and Salary Administration - Incentives - Financial    |    |
|               | and Non-Financial - Fringe Benefits - Morale and           |    |
|               | <b>Productivity</b>                                        |    |
| V             | Maintenance and Retention                                  | 18 |
|               | Performance Appraisal - Employee Health and Safety -       |    |
|               | Social Security - Workers' Participation in Management     |    |
| Self Learning | Quality of Work Life                                       |    |
| Unit VI       | Quality of Work Life - Meaning - Definition - Factors      |    |
| UIIIL VI      | Responsible For Quality Work Life - Measures to Improve    |    |
|               | Quality Work Life - Benefits                               |    |
|               |                                                            |    |

• Khanka.S.S., Human Resource Management, S.Chand & Company P Limited, New Delhi.

Reference

Books:

- Bhatia. B.S. and Batra. G.S., Human Resource Management, Deep & Deep Publications, New Delhi.
- Subba Rao.P., Essentials of Industrial Relations, Himalaya Publishing House, New Delhi.
- Sharma.R.C., Human Resource Management, Galgottia Publishing Company, New Delhi.
- Prasad.L.M., Human Resource Management, Sultan Chand & Sons., New Delhi.

Web •

• www.peoplehrindia.com

Resources:

• www.batchmaster.co.in

• www.hrmantra.com

•

### Course

After the successful completion of the course, the students should able to:

### **Outcomes**

CO1: Understand about human resource management and human resource information system.

CO2: Gain knowledge about human resource planning.

CO3: Learn about recruitment sources and selection procedure.

CO4: Acquire knowledge about financial and non-financial incentives.

CO5: Know about employees health and safety.

# **Mapping of COs with POs & PSOs:**

| CO/PO | PO |   |   |   |   |   | PSO |   |   |   |
|-------|----|---|---|---|---|---|-----|---|---|---|
|       | 1  | 2 | 3 | 4 | 5 | 1 | 2   | 3 | 4 | 5 |
| CO1   | S  | S | S | S | S | S | S   | S | M | S |
| CO2   | S  | S | S | S | S | S | S   | M | S | S |
| CO3   | S  | M | S | S | M | S | S   | S | M | S |
| CO4   | S  | S | S | S | S | S | S   | S | S | S |
| CO5   | S  | S | M | S | S | S | S   | S | S | S |

S - Strongly Correlated

M - Moderately Correlated

W - Weakly Correlated

# Entrepreneurship Courses - Syllabus

| Semester-I / Core Course - | BUSINESS ENVIRONMENT AND | Course Code: <b>PGCB</b> |
|----------------------------|--------------------------|--------------------------|
| II                         | MANAGEMENT               |                          |
| Instruction Hours: 6       | Credits:4                | Exam Hours: 3            |
| Internal Marks -25         | External Marks-75        | Total Marks: 100         |

|            | K - 1 Acquire/Remember                                     |        |  |  |  |  |  |  |
|------------|------------------------------------------------------------|--------|--|--|--|--|--|--|
|            | K – 2 Understand                                           |        |  |  |  |  |  |  |
|            | K – 3 Apply                                                |        |  |  |  |  |  |  |
| Cognitive  | K - 4 Analyze                                              |        |  |  |  |  |  |  |
| Level      | K – 5 Evaluate                                             |        |  |  |  |  |  |  |
|            | K - 6 Create                                               |        |  |  |  |  |  |  |
|            | The Course aims                                            |        |  |  |  |  |  |  |
| Course     | To impart knowledge about the basic concepts of business   | SS     |  |  |  |  |  |  |
| Objectives | environment.                                               |        |  |  |  |  |  |  |
|            | To provide knowledge on LPG and second-generation reforms. |        |  |  |  |  |  |  |
|            | To educate the students about planning and organization.   |        |  |  |  |  |  |  |
|            | To make the students to understand motivation theories and |        |  |  |  |  |  |  |
|            | techniques of control.                                     |        |  |  |  |  |  |  |
|            | To inculcate knowledge on corporate governance and ethics. |        |  |  |  |  |  |  |
| UNIT       | CONTENT                                                    | NO. OF |  |  |  |  |  |  |
|            |                                                            | HOURS  |  |  |  |  |  |  |
| I          | Business Environment                                       | 18     |  |  |  |  |  |  |
|            | Meaning and Elements of Business Environment, Factors      |        |  |  |  |  |  |  |
|            | affecting Business Environment - Economic                  |        |  |  |  |  |  |  |
|            | Environment, Economic Policies, Economic Planning          |        |  |  |  |  |  |  |
|            |                                                            |        |  |  |  |  |  |  |

| II            | Legal and Policy Environment                            | 18 |
|---------------|---------------------------------------------------------|----|
|               | Legal Environment of Business in India, Competition     |    |
|               | Policy, Consumer Protection, Environment Protection;    |    |
|               | Liberalization, Privatization and Globalization, Second |    |
|               | Generation Reforms, Industrial Policy and               |    |
|               | Implementation, Industrial Growth and Structural        |    |
|               | Changes                                                 |    |
| III           | Planning and Organization                               | 18 |
|               | Planning - Objectives, Strategies, Types of Plans,      |    |
|               | Planning Process, Decision-Making, Organizing-          |    |
|               | Organizational Structure- Formal and Informal           |    |
|               | Organizations, Committees. Staffing - Meaning,          |    |
|               | Significance, Process                                   |    |
| IV            | Directing and Control                                   | 18 |
|               | Communication - Need, Importance, Types, Barriers,      |    |
|               | Motivation- Meaning, Importance, Methods of             |    |
|               | Motivation, Theories of Motivation - Maslow's Need      |    |
|               | Hierarchy Theory, McGregor's X Theory and Y Theory,     |    |
|               | Herzberg's Two Factor Model Theory, Controlling -       |    |
|               | Techniques of Control                                   |    |
| V             | Corporate Governance and Ethics                         | 18 |
|               | Corporate Governance - Meaning, Importance- Features,   |    |
|               | <b>Business Ethics - Meaning, Need, Features</b>        |    |
| Self Learning | Global Trends in Business environment                   |    |
| Unit VI       | Empowering the Workforce, Smarter Business,             |    |
|               | Digitalization and Disruption                           |    |

- DinkarPagare, Business Management, Sultan Chand & Sons., New Delhi.
- Dr.Gupta.C.B., Business Environment, Sultan Chand & Sons.,
   New Delhi.

Reference

Books:

- Francis Cherunilam, Business Environment and Policy, Himalaya Publishing House, New Delhi, 2013.
- Dr.Sankaran.S., Business Environment, Margham Publications, Chennai, 2013.

Sharma. R.K & Shashi.K. Guptha, Business Organization & Management, Kalyani Publishers, Chennai, 2011

Web
Resources:

- http://www.planningcommission.gov.in/aboutus/history/index.phpabo ut=abouttbdy.html
- http.//www.answers.com/Q/impactof economic environment of business
- http.//www.financialeconomicsof/2011/04/economic environment kinds of environment.html

Course

On completion of the course, students should be able to

**Outcomes** 

- CO 1: Understand the basic concepts of business environment.
- CO 2: Acquire knowledge about LPG and second-generation reforms.
- CO 3: Familiarize with functions of business management.
- CO 4: Expose to motivation theories and techniques of control.
- CO 5: Learn about corporate governance and ethics.

# **Mapping of COs with POs & PSOs:**

| CO/PO | PO |   |   |   |   |   | PSO |   |   |   |
|-------|----|---|---|---|---|---|-----|---|---|---|
|       | 1  | 2 | 3 | 4 | 5 | 1 | 2   | 3 | 4 | 5 |
| CO1   | S  | S | S | S | S | S | M   | M | S | S |
| CO2   | S  | S | S | S | S | S | M   | M | S | S |
| CO3   | S  | M | S | S | M | S | S   | M | S | S |

| CO4 | S | S | S | S | S | S | M | M | S | S |
|-----|---|---|---|---|---|---|---|---|---|---|
| CO5 | S | S | M | M | S | S | S | S | S | S |

- S Strongly Correlated
- M Moderately Correlated
- W Weakly Correlated
- N -No Correlation

| Semester-I / Core Course -IV | CORPORATE LAWS    | Course Code: <b>PGCD</b> |
|------------------------------|-------------------|--------------------------|
| Instruction Hours: 6         | Credits:4         | Exam Hours: 3            |
| Internal Marks -25           | External Marks-75 | Total Marks: 100         |

| K - 1 Acquire/Remember                                          |                                                                                                    |  |  |  |  |  |
|-----------------------------------------------------------------|----------------------------------------------------------------------------------------------------|--|--|--|--|--|
| K – 2 Understand                                                |                                                                                                    |  |  |  |  |  |
| K – 3 Apply                                                     |                                                                                                    |  |  |  |  |  |
| K - 4 Analyze                                                   |                                                                                                    |  |  |  |  |  |
| K - 5 Evaluate                                                  |                                                                                                    |  |  |  |  |  |
| K - 6 Create                                                    |                                                                                                    |  |  |  |  |  |
| The Course aims                                                 |                                                                                                    |  |  |  |  |  |
| To impart knowledge about the provisions of com-                | panies act.                                                                                                    |  |  |  |  |  |
| To provide knowledge on Industries (Development and Regulation) |                                                                                                    |  |  |  |  |  |
| Act, 1951                                                       |                                                                                                    |  |  |  |  |  |
| To make the students to understand about Foreign Exchange       |                                                                                                    |  |  |  |  |  |
| Management Act, 1999                                            |                                                                                                    |  |  |  |  |  |
| To inculcate knowledge about Consumer Protection Act.           |                                                                                                    |  |  |  |  |  |
| To educate the students on Water and Air Pollution Act.         |                                                                                                    |  |  |  |  |  |
| CONTENT                                                         | NO. OF HOURS                                                                                                    |  |  |  |  |  |
| Companies Act 18                                                |                                                                                                    |  |  |  |  |  |
| Companies Act (Amendment) 2013 relating to                      |                                                                                                    |  |  |  |  |  |
| Company Administration - Board of Directors -                   |                                                                                                    |  |  |  |  |  |
| Managing Director - Provisions relating to                      |                                                                                                    |  |  |  |  |  |
| various Types of Meetings                                       |                                                                                                    |  |  |  |  |  |
|                                                                 | <ul> <li>K - 2 Understand</li> <li>K - 3 Apply</li> <li>K - 4 Analyze</li> <li>K - 5 Evaluate</li> <li>K - 6 Create</li> <li>The Course aims</li> <li>To impart knowledge about the provisions of com</li> <li>To provide knowledge on Industries (Developme Act, 1951</li> <li>To make the students to understand about Foreign Management Act, 1999</li> <li>To inculcate knowledge about Consumer Protection</li> <li>To educate the students on Water and Air Pollution</li> </ul> CONTENT Companies Act Companies Act (Amendment) 2013 relating to Company Administration – Board of Directors – Managing Director – Provisions relating to Company Administration relating to Company Administration relating to Company Administration relating to Company Administration relating to Company Administration relating to Company Administration relating to Company Administration relating to Company Administration relating to Company Administration relating to Company Administration relating to Company Relating to Company Administration relating to Company Relating to Company Relating to |  |  |  |  |  |

| Unit II  | Industries (Development and Regulation) Act, 1951 Industries (Development and Regulation) Act, 1951 - Object - Definitions - Central Advisory Council - Development Council - Regulation of Scheduled Industries - Registration and Licensing - Investigation and Takeover of Management by Central Government - Effect of Central Government's Order - Management and Control of undertakings owned by Companies during Liquidation - Power to provide Relief Measures - Power to exempt Special Cases - Penalties | 18 |
|----------|----------------------------------------------------------------------------------------------------|----|
| Unit III | Foreign Exchange Management Act, 1999  Foreign Exchange Management Act, 1999 –  Definition of terms – Regulation and Management of Foreign Exchange – Authorized Person –  Contravention and Penalties – Adjudication and Penalties – Directorate of Enforcement                                                                                                    | 18 |
| Unit IV  | Consumer Protection Act, 1986  Consumer Protection Act 1986 – Definition –  Consumer Protection Council – Consumer  Disputes Redressel Agencies – District Forum –  State Commission – National Commission                                                                                                    | 18 |
| Unit V   | Water and Air (Prevention and Control of Pollution) Act Water (Prevention and Control of Pollution) Act, 1974 - Definition – Functions and Powers of                                                                                                    | 18 |

|                          | various Boards - Compliance regarding Discharges causing Pollution, Penalties and Offences - Air (Prevention and Control of Pollution) Act, 1981 - Definitions - Functions and Powers of various Board - Duties of Occupier of Specified Industries to ensure adherence to Standard Offences by Companies |  |
|--------------------------|----------------------------------------------------------------------------------------------------|--|
| Self-Learning<br>Unit VI | Introduction to Company Law Characteristics of a Company-Lifting of Corporate Veil- Type of Companies including One Person Company, Small Company and Dormant Company - Association not for Profit - Illegal Association                                                                                  |  |

- Dr.Sankaran.S,Corporate and Economic Laws, Margham Publications, Chennai,2017.
- Kapoor N.D. & Dr.G.K.Kapoor, Corporate Laws and Secretarial Pra Premier Book
   Company, New Delhi, 2016.

### Reference

• TejpalSheth, Corporate Laws, Taxman Publication, Mumbai.

### **Books:**

 S.S.Gulshan and G.K.Kapoor, Economic and other Legislations, Sultan Chand&Sons, New Delhi. Web

https://indiankanoon.org.doc

**Resources:** 

- <a href="https://labour.gov.in">https://labour.gov.in</a>
- https://www.lawctopus.com.foreign

#### **Course**

On completion of the course, students should be able to

#### **Outcomes**

CO1: Understand the provisions of companies act.

CO2: Learn about Industries (Development and Regulation) Act.

CO3: Gain knowledge about the Foreign Exchange Management Act.

CO4: Familiar with the Consumer Protection Act.

CO5: Develop knowledge on Water and Air (Prevention and control of

pollution) Act.

### Mapping of COs with POs & PSOs:

| CO/PO | PO |   |   |   | PO PSO |   |   |   |   |   |
|-------|----|---|---|---|--------|---|---|---|---|---|
|       | 1  | 2 | 3 | 4 | 5      | 1 | 2 | 3 | 4 | 5 |
| CO1   | S  | M | S | S | S      | S | M | S | S | S |
| CO2   | S  | S | S | S | S      | S | S | M | S | S |
| CO3   | M  | M | S | S | M      | S | S | S | S | S |
| CO4   | S  | S | S | S | S      | S | M | S | S | S |
| CO5   | S  | S | M | M | S      | S | S | S | S | S |

S - Strongly Correlated

M - Moderately Correlated

W - Weakly Correlated

| Semester-III / Elective Course - | BANKING AND FINANCIAL | Course Code: PGCE3 |
|----------------------------------|-----------------------|--------------------|
| III                              | INSTITUTIONS          |                    |
|                                  |                       |                    |
| Instruction Hours: 6             | Credits:4             | Exam Hours: 3      |
|                                  |                       |                    |
| Internal Marks -25               | External Marks-75     | Total Marks: 100   |
|                                  |                       |                    |

|            | K - 1 Acquire/Remember                                 |                                                                |  |  |  |  |  |
|------------|--------------------------------------------------------|----------------------------------------------------------------|--|--|--|--|--|
|            | K - 2 Understand                                       |                                                                |  |  |  |  |  |
|            | K – 3 Apply                                            |                                                                |  |  |  |  |  |
| Cognitive  | K - 4 Analyze                                          |                                                                |  |  |  |  |  |
| Level      | K – 5 Evaluate                                         |                                                                |  |  |  |  |  |
|            | K - 6 Create                                           |                                                                |  |  |  |  |  |
|            | The Course aims                                        |                                                                |  |  |  |  |  |
|            | To impart knowledge about Banking and Financial Ir     | nstitutions.                                                   |  |  |  |  |  |
| Course     | To provide knowledge about E-banking.                  |                                                                |  |  |  |  |  |
| Objectives | To inculcate knowledge on Electronic money.            |                                                                |  |  |  |  |  |
|            | To educate the student about central level financial i | nstitutions.                                                   |  |  |  |  |  |
|            | To enable the students to gain knowledge state level   | To enable the students to gain knowledge state level financial |  |  |  |  |  |
|            | institutions.                                          |                                                                |  |  |  |  |  |
| UNIT       | CONTENT                                                | NO. OF HOURS                                                   |  |  |  |  |  |
| I          | Banking                                                | 18                                                             |  |  |  |  |  |
|            | Banking -Introduction -Definition -Nature of           |                                                                |  |  |  |  |  |
|            | Banking - Types of Banks - Functions - Financial       |                                                                |  |  |  |  |  |
|            | Markets- Central Banking vs. Commercial Banking -      |                                                                |  |  |  |  |  |
|            | Role of Banks in Economic Development - Banking        |                                                                |  |  |  |  |  |
|            | Sector Reforms in Ind                                  |                                                                |  |  |  |  |  |
| II         | E-Banking                                              | 18                                                             |  |  |  |  |  |
|            | E-Banking - Benefits - Internet Banking - Various      |                                                                |  |  |  |  |  |
|            | activities under E-Banking - Services of E- Banking    |                                                                |  |  |  |  |  |

|     | - Mobile Banking - Telephone Banking - ATM Cards     |    |
|-----|------------------------------------------------------|----|
|     | - Plastic Cards - Smart Cards -Uses of Smart Card -  |    |
|     | Credit Cards. Money Transfer Apps -Digital           |    |
|     | <b>Transactions</b>                                  |    |
| III | Electronic Money                                     | 18 |
|     | Electronic Money - Meaning Categories -Electronic    |    |
|     | Payment Systems - Advantages and Disadvantages       |    |
|     | of Electronic Payment System - Electronic Fund       |    |
|     | Transfer - Benefits of Electronic Fund Transfer -    |    |
|     | Electronic Clearing Systems                          |    |
| IV  | National Level Financial Institutions                | 18 |
|     | Industrial Development Bank of India (IDBI) -        |    |
|     | Industrial Finance Corporation of India (IFCI) -     |    |
|     | Small Industrial Development Bank of India (SIDBI) - |    |
|     | -Life Insurance Corporation of India (LIC) - Export  |    |
|     | and Import Bank India (EXIM) - Unit Trust of India   |    |
| V   | State Level Financial Institution                    | 18 |
|     | State Financial Corporation (SFCs) - Objectives -    |    |
|     | State Industrial Development Corporation (SIDCO)     |    |
|     | - Rural Banking - NABARD - Functions - Structure     |    |
|     |                                                      |    |
|     |                                                      |    |

• Sankaran.S., Currency and Banking, MarghamPublications, T.Nagar, Chennai.

# Reference

**Books:** 

- Saravanavel.P., Banking Theory Law & Practice,
   MarghamPublications, T.Nagar, Chennai.
- Sundaram and Varshney, Banking Theory Law & Practice, Sultan Chand & Sons., New Delhi.
- Gurusamy.S., Banking Theory law and Practice, Tata McGraw Hill Education Pvt.Ltd,New Delhi.

#### Web

• <a href="http://investopedia.com">http://investopedia.com</a>

#### **Resources:**

• http://wikifinancepedia.com

### Course

On completion of the course, students should be able to

#### **Outcomes**

- CO 1: Understand the basic concept of banking and financial institutions
- CO 2: Gain knowledge about E-Banking.
- CO 3: Acquire knowledge about E-Money.
- CO 4: Learn about Central level financial institutions.
- CO 5: Understand the state level financial institutions.

| Semester-IV / Elective Course | SECURITYANALYSIS & PORTFOLIO | Course Code:     |
|-------------------------------|------------------------------|------------------|
| V                             | MANAGEMENT                   | PGCE5            |
| Instruction Hours: 5          | Credits:4                    | Exam Hours: 3    |
| Internal Marks -25            | External Marks-75            | Total Marks: 100 |

|            | K - 1 Acquire/Remember                                                    |              |  |  |  |  |  |  |
|------------|---------------------------------------------------------------------------|--------------|--|--|--|--|--|--|
|            | K - 2 Understand                                                          |              |  |  |  |  |  |  |
|            | K – 3 Apply                                                               |              |  |  |  |  |  |  |
| Cognitive  | K - 4 Analyze                                                             |              |  |  |  |  |  |  |
| Level      | K - 5 Evaluate                                                            |              |  |  |  |  |  |  |
|            | K - 6 Create                                                              |              |  |  |  |  |  |  |
|            | The Course aims                                                           |              |  |  |  |  |  |  |
| Course     | To provide knowledge about concept and form of investment                 | nt.          |  |  |  |  |  |  |
| Objectives | • To educate the students about the operations of securities r            | narket.      |  |  |  |  |  |  |
|            | To understand the fundamental analysis and portfolio analy                | /sis.        |  |  |  |  |  |  |
|            | To provide information regarding bond portfolio management strategies     |              |  |  |  |  |  |  |
|            | To make sound investment decision in the context of portfolio investment. |              |  |  |  |  |  |  |
| UNIT       | Content                                                                   | No. of Hours |  |  |  |  |  |  |
| I          | Investment                                                                | 15           |  |  |  |  |  |  |
|            | Investment - Nature - Scope - Objectives - Media - Factors                |              |  |  |  |  |  |  |
|            | favourable for Investment - Investment Management -                       |              |  |  |  |  |  |  |
|            | Security and Non-Security forms of Investment - The                       |              |  |  |  |  |  |  |
|            | Investment Process - Stages in Investment                                 |              |  |  |  |  |  |  |
| II         | New Issue Market                                                          | 15           |  |  |  |  |  |  |
|            | New Issue Market - Role of New Issue Market - The                         |              |  |  |  |  |  |  |
|            | Relationship of New Issue Market and Stock Exchanges -                    |              |  |  |  |  |  |  |
|            | <b>Mechanism of Security Trading in Stock Exchanges - Listing</b>         |              |  |  |  |  |  |  |
|            | of Securities - Legal Control & Stock Exchanges in India                  |              |  |  |  |  |  |  |

| III | Security Analysis                                        | 15 |
|-----|----------------------------------------------------------|----|
|     | Security Analysis - Approaches to Security Analysis -    |    |
|     | Technical, Fundamental Analysis - Random Walk Theory -   |    |
|     | Market Indicators - Dow Theory - Efficient Market        |    |
|     | Hypothesis                                               |    |
| IV  | Portfolio construction and Analysis                      | 15 |
|     | Portfolio Construction and Analysis - Traditional Vs.    |    |
|     | Modern Risk and Return - Rationale of Diversification of |    |
|     | Investment -Markovitz Theory and Capital Asset Pricing   |    |
|     | <b>Model</b>                                             |    |
| V   | Investment Companies                                     | 15 |
|     | Investment Companies in India - Mutual Fund Operations   |    |
|     | in India - Unit Trust of India Schemes -SEBI and RBI     |    |
|     | Guidelines for Mutual Fund                               |    |
|     |                                                          |    |

Avadhani.V.A., Investment and Security Market in India, Himalaya
 Publishing House, New Delhi 201

# Reference

**Books:** 

- Bhalla.V.K., Investment Management and Portfolio Management,
   S.Chand & Co., New Delhi, 2008
- Prasanna Chandra, Investment Analysis and Portfolio Management,
   MC Graw Hill Publishing Company Ltd, New Delhi, 2017
- Preeti Singh, Investment Management, Himalaya Publishing House,
   New Delhi, 2015
- S.Kevin, Security Analysis and Portfolio Management, Prentice Hall of India, Private Limited, New Delhi 2015

Web

www.sasurieengg.com

**Resources:** 

• <u>www.ddegjust.ac.in</u>

• <u>www.pondiuni.edu.in</u>

#### Course

After the successful completion of the course, the students should able to:

### **Outcomes**

CO1: Create an awareness about risk and return of different

investments

CO2: Analyse theoretical and practical background in the field of investment.

CO3: Help them to understand security analysis and management.

CO4: Design and manage the bond and portfolio.

CO5: Demonstrate current structure and regulation of the Indian

financial sector.

### Mapping of COs with POs & PSOs:

| CO/PO | PO |   |   |   |   | PSO PSO |   |   |   |   |
|-------|----|---|---|---|---|---------|---|---|---|---|
|       | 1  | 2 | 3 | 4 | 5 | 1       | 2 | 3 | 4 | 5 |
| CO1   | S  | M | S | S | S | S       | M | S | S | S |
| CO2   | S  | S | S | S | S | S       | S | M | S | S |
| CO3   | M  | M | S | S | M | S       | S | S | S | S |
| CO4   | S  | S | S | S | S | S       | M | S | S | S |
| CO5   | S  | S | M | M | S | S       | S | S | S | S |

S - Strongly Correlated

M - Moderately Correlated

W - Weakly Correlated

# Skill Development Courses - Syllabus

| Semester-I / Elective Course -I | ORGANISATIONAL BEHAVIOUR | Course Code:     |
|---------------------------------|--------------------------|------------------|
|                                 |                          | PGCE1            |
| Instruction Hours: 6            | Credits:4                | Exam Hours: 3    |
| Internal Marks -25              | External Marks-75        | Total Marks: 100 |

|            | K - 1 Acquire/Remember                                                       |                 |  |  |  |  |  |  |  |
|------------|------------------------------------------------------------------------------|-----------------|--|--|--|--|--|--|--|
|            | K - 2 Understand                                                             |                 |  |  |  |  |  |  |  |
|            | K – 3 Apply                                                                  |                 |  |  |  |  |  |  |  |
| Cognitive  | K - 4 Analyze                                                                |                 |  |  |  |  |  |  |  |
| Level      | K – 5 Evaluate                                                               |                 |  |  |  |  |  |  |  |
|            | K - 6 Create                                                                 |                 |  |  |  |  |  |  |  |
|            | The Course aims                                                              |                 |  |  |  |  |  |  |  |
| Course     | <ul> <li>To equip the students with the concepts relating to orga</li> </ul> | nisational      |  |  |  |  |  |  |  |
| Objectives | behaviour.                                                                   |                 |  |  |  |  |  |  |  |
|            | To inculcate knowledge about group dynamics and team                         | n development.  |  |  |  |  |  |  |  |
|            | To educate the students about leadership.                                    |                 |  |  |  |  |  |  |  |
|            | To make the students to understand about organisation                        | al conflict.    |  |  |  |  |  |  |  |
|            | To impart knowledge about organisational changes and                         | development.    |  |  |  |  |  |  |  |
| UNIT       | Content                                                                      | No. of Hours    |  |  |  |  |  |  |  |
| I          | Organisational Behaviour                                                     | 18              |  |  |  |  |  |  |  |
|            | Concept and Significance- Organisational Behaviour:                          |                 |  |  |  |  |  |  |  |
|            | Individual Behaviour, Group Behaviour, Emergence and                         |                 |  |  |  |  |  |  |  |
|            | Ethical Perspective- Attitudes, Perception, Learning,                        |                 |  |  |  |  |  |  |  |
|            | Personality, Transaction Analysis                                            |                 |  |  |  |  |  |  |  |
| II         | Group Dynamics and Team Development                                          | <mark>18</mark> |  |  |  |  |  |  |  |
|            | Definition and Importance, Types of Groups, Group                            |                 |  |  |  |  |  |  |  |
|            | Formation, Group Development, Group Imposition. Group                        |                 |  |  |  |  |  |  |  |

|     | Performance Factors; Principle Centred Approach to Team      |    |
|-----|--------------------------------------------------------------|----|
|     | Development                                                  |    |
| III | Leadership                                                   | 18 |
|     | Leadership – Definition - Concept- Features – Types –        |    |
|     | Qualities - Leadership Styles and Theories, Managerial       |    |
|     | Grid, Likert's Four Systems of leadership                    |    |
| IV  | Organisational Conflict                                      | 18 |
|     | Sources of Conflict - Aspects - Levels - Types of Conflict - |    |
|     | Organisational Conflict - Resolution Strategies              |    |
| V   | Organisational Change and Development                        | 18 |
|     | Concept - Need - Reasons - Resistance to Change -            |    |
|     | Overcoming the Resistance to Change - Organisational         |    |
|     | Development - Organisational Diagnosis - Intervention        |    |
|     |                                                              |    |

 Prasad. L.M., Organisational Behaviour, Sultan Chand & Sons, New Delhi., 2019.

### Reference

### **Books:**

- Balaji. C.D., Organisational Behaviour, Margham Publications, Chennai, 2016.
- Dr. Jayashankar, Organisational Behaviour, Margham Publications, Chennai, 2016.
- Robbins Stephen. P, Organisational Behaviour, Prentice Hall, New Delhi.

Khanka.S.S, Organisational Behaviour, Sultan Chand & Sons, New Delhi.

### Web

• www.crectirupati.com

### **Resources:**

- <u>www.tmv.edu.in</u>
- <u>www.sxccal.edu</u>

### **Course** On completion of the course, students should be able to

#### **Outcomes**

CO 1: Understand the concepts relating to organisational behaviour.

CO 2: Learn about group dynamics and team development.

CO 3: Familiarise with leadership styles.

CO 4: Gain knowledge on organisational conflict.

CO 5: Learn about the organisational changes and development.

### Mapping of COs with POs & PSOs:

| CO/PO | PO |   |   |   |   |   | PSO |   |   |   |
|-------|----|---|---|---|---|---|-----|---|---|---|
|       | 1  | 2 | 3 | 4 | 5 | 1 | 2   | 3 | 4 | 5 |
| CO1   | S  | M | S | S | S | S | M   | S | S | S |
| CO2   | S  | S | S | S | S | S | S   | M | S | S |
| CO3   | M  | M | S | S | M | S | S   | S | S | S |
| CO4   | S  | S | S | S | S | S | M   | S | S | S |
| CO5   | S  | S | M | M | S | S | S   | S | S | S |

S - Strongly Correlated

M - Moderately Correlated

W - Weakly Correlated

| Semester-II / Core Course -VI | BUSINESS STATISTICS | Course Code: <b>PGCG</b> |
|-------------------------------|---------------------|--------------------------|
| Instruction Hours: 6          | Credits:5           | Exam Hours: 3            |
| Internal Marks -25            | External Marks-75   | Total Marks: 100         |

|            | K - 1 Acquire/Remember                                                       |              |  |  |  |  |  |  |
|------------|------------------------------------------------------------------------------|--------------|--|--|--|--|--|--|
|            | K – 2 Understand                                                             |              |  |  |  |  |  |  |
|            | K – 3 Apply                                                                  |              |  |  |  |  |  |  |
| Cognitive  | K - 4 Analyze                                                                |              |  |  |  |  |  |  |
| Level      | K – 5 Evaluate                                                               |              |  |  |  |  |  |  |
|            | K - 6 Create                                                                 |              |  |  |  |  |  |  |
|            | The Course aims                                                              |              |  |  |  |  |  |  |
| Course     | To create an overview about sampling and its various method                  | ds.          |  |  |  |  |  |  |
| Objectives | To impart the knowledge about the degree of relationship be                  | tween        |  |  |  |  |  |  |
|            | variables and estimate unknown variable from known variab                    | ole.         |  |  |  |  |  |  |
|            | To study the various components of Time series.                              |              |  |  |  |  |  |  |
|            | To impart the basic concept of probability and itsprobability distributions. |              |  |  |  |  |  |  |
|            | To study the different types of test of hypotheses.                          |              |  |  |  |  |  |  |
| UNIT       | Content                                                                      | No. of Hours |  |  |  |  |  |  |
| I          | Statistical Surveyand Sampling Methods                                       | 18           |  |  |  |  |  |  |
|            | Statistical Survey – Planning and Execution of the Survey.                   |              |  |  |  |  |  |  |
|            | Methods of Sampling - Probability Sampling - Simple                          |              |  |  |  |  |  |  |
|            | Random Sampling- Stratified Sampling- Systematic                             |              |  |  |  |  |  |  |
|            | Sampling- Cluster Sampling. Non- Probability Sampling -                      |              |  |  |  |  |  |  |
|            | Judgement Sampling, Quota Sampling, Convenience                              |              |  |  |  |  |  |  |
|            | Sampling. Sampling and Non-Sampling Errors                                   |              |  |  |  |  |  |  |
| II         | Correlation and Regression Analysis                                          | 18           |  |  |  |  |  |  |
|            | Simple Correlation: Definition - Types of Correlation -                      |              |  |  |  |  |  |  |

|     | Methods of Correlation - Karl Pearson's Coefficient of        |    |
|-----|---------------------------------------------------------------|----|
|     | Correlation - Properties of Correlation Coefficient (no       |    |
|     | proof) - Spearman's Rank Correlation Coefficient (repeated    |    |
|     | and not repeated ranks) - Simple problems. Linear             |    |
|     | Regression - Lines of Regression - Properties of Regression   |    |
|     | Coefficients (without proof) - Simple problems                |    |
| III | Time Series Analysis                                          | 18 |
|     | Time Series - Definition - Uses - Components -                |    |
|     | Measurement of trend - Moving Average Method - Least          |    |
|     | Square Method (linear model only) - Measurement of            |    |
|     | Seasonal variation - Simple Average Method -Simple            |    |
|     | problems.                                                     |    |
| IV  | Probability and Distributions                                 | 18 |
|     | Probability - Mathematical and Statistical Probability -      |    |
|     | Types of Events - Addition and Multiplication Theorems -      |    |
|     | Simple Problems. Random Variable - Definition of Discrete     |    |
|     | and Continuous Random Variable. Binomial, Poisson and         |    |
|     | Normal Distributions - Definition - Properties (Without       |    |
|     | Proof) - Simple Problems. (No Derivations and Fitting of      |    |
|     | Distributions)                                                |    |
| V   | Testing of Hypothesis                                         | 18 |
|     | Concept of Sampling Distribution and Standard Error- Uses     |    |
|     | of Standard Error. Test of Hypothesis - Null and Alternative  |    |
|     | Hypothesis - Type I and Type II Errors - One Tailed and       |    |
|     | Two Tailed Tests - Level of Significance - Procedure of       |    |
|     | Testing Hypothesis Tests of Significance - Large Sample       |    |
|     | Test: Test for Single Proportion, Difference of Proportions,  |    |
|     | Single Mean, Difference of Means - Simple problems.           |    |
|     | Small Sample Tests - Student's t - Applications of t - t-test |    |
|     | for Single Mean, Difference of Means -Paired t- testand       |    |
|     |                                                               |    |

Chi Square Test for Independence of Attributes. F-Test for Equality of Variances -Analysis variance- Simple problems

Text Book:

• S.P.Gupta, Statistical methods- Sultan Chand and Sons ,45<sup>th</sup> edition,2017

#### **Books for Reference:**

- S.C.Gupta., Fundamentals of Statistics Himalaya Publishing House, 7<sup>th</sup>
   Revised Edition & Enlarged, 2018
- •

#### Reference Books:

- .S.N.Pillai & V.Bagavathi, Statistics -S.Chand & company LTD, Reprint 2014.
- P.R. Vittal, Mathematical Statistics, Margham Publications, Chennai, Reprint 2013.
- V.K.Kapoor, Modern approach to Fundamentals of Statistics for Business and Economics - Sultan Chand and Sons, New Delhi, Reprint 2014.

#### Web Resources:

- Re- Resources :
- www.scimagojr.com
- http://pdfs.semanticscholar.org

### Course

**Outcomes** 

On successful completion of this course the students will have the knowledge

#### about

- CO 1: The statistical survey and sampling techniques.
- CO 2: The correlation and regression analysis
- CO 3: The uses and applications of Time series analysis.
- CO4: The problems related to probability and basic concept of probability distributions.
- CO 5: The various statistical tools to apply for a research.

# Mapping of COs with POs & PSOs:

| CO/PO | PO |   |   |   |   | PSO |   |   |   |   |
|-------|----|---|---|---|---|-----|---|---|---|---|
|       | 1  | 2 | 3 | 4 | 5 | 1   | 2 | 3 | 4 | 5 |
| CO1   | S  | M | S | S | S | S   | M | S | S | S |
| CO2   | S  | S | S | S | S | S   | S | M | S | S |
| CO3   | M  | M | S | S | M | S   | S | S | S | S |
| CO4   | S  | S | S | S | S | S   | M | S | S | S |
| CO5   | S  | S | M | M | S | S   | S | S | S | S |

- S Strongly Correlated
- M Moderately Correlated
- W Weakly Correlated
- N No Correlation

| Semester-II / Elective Course -II | CUSTOMER RELATIONSHIP | Course Code: <b>PGCE2</b> |
|-----------------------------------|-----------------------|---------------------------|
|                                   | MANAGEMENT            |                           |
| Instruction Hours: 6              | Credits:4             | Exam Hours: 3             |
| Internal Marks -25                | External Marks-75     | Total Marks: 100          |

|            | K - 1 Acquire/Remember                                              |             |  |  |  |  |  |  |  |
|------------|---------------------------------------------------------------------|-------------|--|--|--|--|--|--|--|
|            | K - 2 Understand                                                    |             |  |  |  |  |  |  |  |
|            | K – 3 Apply                                                         |             |  |  |  |  |  |  |  |
| Cognitive  | K - 4 Analyze                                                       |             |  |  |  |  |  |  |  |
| Level      | K - 5 Evaluate                                                      |             |  |  |  |  |  |  |  |
|            | K - 6 Create                                                        |             |  |  |  |  |  |  |  |
|            | The Course aims                                                     |             |  |  |  |  |  |  |  |
| Course     |                                                                     |             |  |  |  |  |  |  |  |
| Objectives | To impart knowledge about concepts relating to customer re          | elationship |  |  |  |  |  |  |  |
|            | management.                                                         |             |  |  |  |  |  |  |  |
|            | To make the students to understand about customer profile analysis. |             |  |  |  |  |  |  |  |
|            | To educate the students about customer loyalty.                     |             |  |  |  |  |  |  |  |
|            | To equip the students about the technology used for relationship    |             |  |  |  |  |  |  |  |
|            | marketing.                                                          |             |  |  |  |  |  |  |  |
|            | To provide knowledge about trends in CRM.                           |             |  |  |  |  |  |  |  |
| UNIT       | Content                                                             | No.of Hours |  |  |  |  |  |  |  |
| I          | Definition                                                          | 18          |  |  |  |  |  |  |  |
|            | Concepts - Evolution - Types of Customer Relationship               |             |  |  |  |  |  |  |  |
|            | Programmes – Internal and External Relationship – CRM               |             |  |  |  |  |  |  |  |
|            | as a Strategic Marketing Tool - Advantages of CRM                   |             |  |  |  |  |  |  |  |
| II         | Understanding Customers                                             | 18          |  |  |  |  |  |  |  |

|     | Customer Information Database - Customer Profile Analysis - Customer Perception, Expectations Analysis - Customer Behaviour in Relationship Perspectives; Individual and Group Customers - Customer Lifetime Value - Selection of Profitable Customer Segments |    |
|-----|----------------------------------------------------------------------------------------------------|----|
| III | Customer Loyalty  Definition - Advantages - Loyalty Type Behaviour - Classification - Types of Customer Loyalty - Features of a Successful Loyalty Scheme - TALWAR Committee                                                                                   | 18 |
| IV  | Technology for Relationship Marketing  Criteria for creating value for Customers - Components of  CRM Programme -Process - Critical areas for Customer  Care - Call Centre Management, Internet and Website,  Direct Mail                                      | 18 |
| V   | e-CRM Solutions - Data Warehousing - Data Mining for CRM - Need - Business Value Data Mining - Data Mining Process - CRM Software Packages                                                                                                    | 18 |

• Sheeladevi, Customer Relationship Management, Margham Publications, Chennai, 2011.

### Reference Books:

- Alok kumar, Customer Relationship Management: Concepts and Applications, Biztantra, 2015.
- Mohammed H.Peeru and Sahadevan, Customer Relationship Management, Vikas Publishing House, New Delhi.
- Paul Greenberg, Essential Customer Strategies for the 21st Century,
   Tata Mcgraw Hill, New Delhi.
- Shainesh, Jagdish, Sheth.N, Customer Relationship Management

### Strategic Perspective, Macmillan, 2015.

Web Resources: • www.sasurieengg.com

• <a href="https://examupdates.in">https://examupdates.in</a>

• www.rejinpaul.com

Course

On completion of the course, students should be able to

**Outcomes** 

CO 1: Understand the basic concepts of CRM.

CO 2: Gain knowledge about customers.

CO 3: Understand CRM loyalty.

CO 4: Acquire knowledge about Technology for Relationship

Marketing.

CO 5: Know about the trends in CRM.

### Mapping of COs with POs & PSOs:

| CO/PO | PO |   |   |   |   | PSO |   |   |   |   |
|-------|----|---|---|---|---|-----|---|---|---|---|
|       | 1  | 2 | 3 | 4 | 5 | 1   | 2 | 3 | 4 | 5 |
| CO1   | S  | M | S | S | S | S   | M | S | S | S |
| CO2   | S  | S | S | S | S | S   | S | M | S | S |
| CO3   | M  | M | S | S | M | S   | S | S | S | S |
| CO4   | S  | S | S | S | S | S   | M | S | S | S |
| CO5   | S  | S | M | M | S | S   | S | S | S | S |

S - Strongly Correlated

M - Moderately Correlated

W - Weakly Correlated

| Semester-III / Core Course -X | RESEARCH METHODOLOGY | Course Code: <b>PGCJ</b> |
|-------------------------------|----------------------|--------------------------|
| Instruction Hours: 6          | Credits:5            | Exam Hours: 3            |
| Internal Marks -25            | External Marks-75    | Total Marks: 100         |

|           | K - 1 Acquire/Remember                                            |             |
|-----------|-------------------------------------------------------------------|-------------|
|           | K - 2 Understand                                                  |             |
|           | K – 3 Apply                                                       |             |
| Cognitive | K - 4 Analyze                                                     |             |
| Level     | K – 5 Evaluate                                                    |             |
|           | K - 6 Create                                                      |             |
|           | TheCourseaims                                                     |             |
| CourseObj | To impart knowledge about methods of research and rview of        |             |
| ectives   | literature                                                        |             |
|           | To educate the students about research design and hypothesis      |             |
|           | To make the students understand about data collection techniques. | lues and    |
|           | sampling methods                                                  |             |
|           | To provide knowledge about data processing and analysis of data   | ata         |
|           | To inculcate knowledge about the technique of writing the report  | orts        |
| UNIT      | Content                                                           | No.of Hours |
| Ι         | Introduction to Research                                          | 18          |
|           | Meaning – Scope and Objectives. Types – Case Study –              |             |
|           | Experimental Design – Expost – Facto Design – Survey Method,      |             |
|           | Interdisciplinary Method – Review of Literature – Research Gap    |             |
| II        | Research and Design                                               | 18          |
|           | Selection and Formulation of Research Problem – Research Design   |             |
|           | - Steps Involved in Research Design - Hypothesis - Definition -   |             |
|           | Classification – Sources – Criteria – Testing of Hypothesis       |             |

| III           | Data Collection                                                     | 18 |
|---------------|---------------------------------------------------------------------|----|
|               | Collection of Data – Primary and Secondary Sources – Data           |    |
|               | Collection Techniques - Sampling techniques - Sampling Methods      |    |
|               | – Sampling Errors                                                   |    |
| IV            | Data Analysis                                                       | 18 |
|               | Data Processing – Statistical Analysis and Interpretation of Data – |    |
|               | Theory of Inferences, Type I and Type II Errors, Test of            |    |
|               | Significance for Mean, Proportions, SD's (Large sample ) Test of    |    |
|               | Significance for Mean, Variance for Small Samples (t,f,             |    |
|               | dstributions). Analysis of variances.                               |    |
| V             | Report Writing                                                      | 18 |
|               | iting and Presentation – Steps – Content – Types of Reports –       |    |
|               | entation of Reports - Research Ethics - Meaning - Definition -      |    |
|               | hics - Plagiarism                                                   |    |
| Self Learning | IPR and Scholarly Publishing                                        |    |
| Unit VI       | Intellectual Property Rights and Patent Law – Commercialization –   |    |
|               | Copy Right – Royalty – Trade related aspects of Intellectual        |    |
|               | Property Rights (TRIPs) – Scholarly Publishing – IMRAD – Concept    |    |
|               | and Design of Research Paper                                        |    |

• Dr. Krishnaswamy.O.R. Ranganatham.M.Methodology for Research in Social Sciences, Himalaya Publishing House, New Delhi.

# Reference

Books:

- Kothari.G.R.Research Methodology, Methods and Techniques, Willey Eastern Limited, New Delhi.
- Saravanavel.P.Research Methodology, Kitab Mahal, 15, Thornhill Road, Allahabad.

Web Resources: • www.researchgate.in

• www.intechopen.com

• www.researchdesign.in

**Course** On completion of the course, students should be able to

**Outcomes** CO 1: Learn about research methods and review of literature

CO 2: Acquire knowledge about research design and hypothesis

CO 3: Understand about data collection techniques and sampling methods

CO 4: Gain knowledge about data processing and analysis of data

CO 5: Develop knowledge about the technique of writing the reports.

### **Mapping of COs with Pos & PSOs:**

| CO/PO |   |   | PO |   |   |   | PSO |   |   |   |
|-------|---|---|----|---|---|---|-----|---|---|---|
|       | 1 | 2 | 3  | 4 | 5 | 1 | 2   | 3 | 4 | 5 |
| CO1   | S | S | S  | S | S | S | M   | S | S | S |
| CO2   | S | S | S  | S | S | M | M   | M | S | S |
| CO3   | S | M | S  | S | S | S | S   | S | S | S |
| CO4   | M | S | S  | S | S | S | M   | M | S | S |
| CO5   | S | S | M  | M | S | S | M   | S | S | S |

S - Strongly Correlated

M - Moderately Correlated

W - Weakly Correlated

| Semester-III / Core Course -XII | I / Core Course -XII INTERNATIONAL BUSINESS |                  |
|---------------------------------|---------------------------------------------|------------------|
|                                 |                                             |                  |
| Instruction Hours: 6            | Credits:5                                   | Exam Hours: 3    |
|                                 |                                             |                  |
| Internal Marks -25              | External Marks-75                           | Total Marks: 100 |
|                                 |                                             |                  |

|                      | K - 1 Acquire/Remember                                                                           |                  |
|----------------------|--------------------------------------------------------------------------------------------------|------------------|
|                      | K - 2 Understand                                                                                 |                  |
|                      | K – 3 Apply                                                                                      |                  |
| Cognitive            | K - 4 Analyze                                                                                    |                  |
| Level                | K - 5 Evaluate                                                                                   |                  |
|                      | K - 6 Create                                                                                     |                  |
|                      | The Course aims                                                                                  |                  |
| Course<br>Objectives | To make the students to understand various aspects  Business.                                    | of International |
|                      | <ul> <li>To impart knowledge on various modes of entering t<br/>Business.</li> </ul>             | o International  |
|                      | <ul> <li>To enable the students to acquire knowledge on Internationa<br/>Environment.</li> </ul> | l Business.      |
|                      | <ul> <li>To acquaint the students about Balance of Payment system in</li> </ul>                  | ı India.         |
|                      | To educate the students to know International Economic Inst                                      | titutions.       |
| UNIT                 | Content                                                                                          | No. of Hours     |
| I                    | Introduction to International Business                                                           | 18               |
|                      | Introduction - Evolution - Nature - Influences and Goals -                                       |                  |
|                      | Problems of International Business - International Business                                      |                  |
|                      | vs. Domestic Business                                                                            |                  |
| II                   | Modes of Entering International Business                                                         | 18               |
|                      | <b>Modes of Entering International Business - Merger -</b>                                       |                  |
|                      | Acquisition - Licensing - Joint Ventures - Strategic Alliances                                   |                  |
|                      | - Franchising - Contract Manufacturing - Exporting                                               |                  |

| III      | International Business Environment                          | 18 |
|----------|-------------------------------------------------------------|----|
|          | Domestic and Global Environment - Components -              |    |
|          | Economic, Cultural, Political, Legal Environment - Global   |    |
|          | Trading Environment                                         |    |
| IV       | Balance of Payment                                          | 18 |
|          | Balance of Payment - Components - Disequilibrium-           |    |
|          | Correction of Disequilibrium - Deliberate Measures - Recent |    |
|          | Trends in India's Balance of payment                        |    |
| V        | International Economic Institutions                         | 18 |
|          | International Economic Institutions - IMF, World Bank, IFC, |    |
|          | IAD and ADB - WTO - Objectives, Functions and Policies      |    |
| Self-    | Export Procedures                                           |    |
| Learning | Offer and Receipt of confirmed Orders -Producing the Goods  |    |
| Unit VI  | - Shipment                                                  |    |

• Francis Cherunilam, International Business Text and cases Prentice Hall of India Pvt. Ltd., New Delhi, 2016

Reference

Books:

- Francies c, International Trade and Export Management, Himalaya publishing House, NewDelhi, 2008.
- Francis Cherunilam, Business environment text and cases, PHI, New Delhi,
   2014.
- Charles W.L.Hill and Arunkumar Jain, International Business, Tata Mcgrew Hill, New Delhi, 2009.

Web • <u>www.pondiuni.edu.in</u>

Resources: • <u>www.docsity.com</u>

**Course** On completion of the course, students should be able to

**Outcomes** CO1: Discuss the basics of International Business

CO2: Outline the Modes of Entering International Business

CO3: Assess the knowledge about International Business Environment

CO4: Plan to gain knowledge on Balance of Payment

CO5: Create an understanding of International Economic Institutions

### Mapping of COs with POs & PSOs:

| CO/PO | PO |   |   |   | POS |   |   |   |   |   |
|-------|----|---|---|---|-----|---|---|---|---|---|
|       | 1  | 2 | 3 | 4 | 5   | 1 | 2 | 3 | 4 | 5 |
| CO1   | S  | S | S | S | S   | S | S | S | M | S |
| CO2   | S  | S | S | S | S   | S | S | M | S | S |
| CO3   | S  | M | S | S | M   | S | S | S | M | S |
| CO4   | S  | S | S | S | S   | S | S | S | S | S |
| CO5   | S  | S | M | S | S   | S | S | S | S | S |

S - Strongly Correlated

M - Moderately Correlated

W - Weakly Correlated

| Semester-IV / Elective Course | TEACHING AND LEARNING | Course Code: <b>PGCE4</b> |
|-------------------------------|-----------------------|---------------------------|
| IV                            | SKILLS                |                           |
|                               |                       |                           |
| Instruction Hours: 5          | Credits:4             | Exam Hours: 3             |
|                               |                       |                           |
| Internal Marks -25            | External Marks-75     | Total Marks: 100          |
|                               |                       |                           |

|            | K - 1 Acquire/Remember                                                                                                    |               |  |  |  |  |  |  |
|------------|----------------------------------------------------------------------------------------------------|---------------|--|--|--|--|--|--|
|            | K - 2 Understand                                                                                                    |               |  |  |  |  |  |  |
|            | K – 3 Apply                                                                                                    |               |  |  |  |  |  |  |
| Cognitive  | K - 4 Analyze                                                                                                    |               |  |  |  |  |  |  |
| Level      | K - 5 Evaluate                                                                                                    |               |  |  |  |  |  |  |
|            | K - 6 Create                                                                                                    |               |  |  |  |  |  |  |
|            | The Course aims                                                                                                    |               |  |  |  |  |  |  |
| Course     | <ul> <li>To enable the students to develop the skill of Teachi</li> </ul>                                                                                                    | ing Aptitude. |  |  |  |  |  |  |
| Objectives | <ul> <li>To acquire knowledge of Instructional Technapplications.</li> <li>To provide the knowledge of communication skill was reference to its elements, types and development.</li> <li>To inculcate the students about the development skill apply them in teaching and learning context.</li> </ul> | ith special   |  |  |  |  |  |  |
|            | To make the students to develop different teaching s                                                                                                    | skills.       |  |  |  |  |  |  |
| UNIT       | Content                                                                                                    | No. of Hours  |  |  |  |  |  |  |
| I          | Teaching Aptitude                                                                                                    | 15            |  |  |  |  |  |  |
|            | Teaching: Nature, Objectives, Characteristics and Basic                                                                                                    |               |  |  |  |  |  |  |
|            | Requirements. Learners Characteristics, Factors                                                                                                    |               |  |  |  |  |  |  |
|            | affecting Teaching, Methods of Teaching                                                                                                    |               |  |  |  |  |  |  |

| II  | Teaching Techniques                                       | 15 |
|-----|-----------------------------------------------------------|----|
|     | Instructional Technology: Definition, Objectives and      |    |
|     | Types - Difference between Technology and                 |    |
|     | Instruction - Lecture Technique: Steps, Planning of a     |    |
|     | Lecture, Delivery of a Lecture - Narration in tune with   |    |
|     | the Nature of different Disciplines - Lecture with        |    |
|     | Power Point Presentation - Versatility of Lecture         |    |
|     | Technique. Demonstration: Characteristics, Principles,    |    |
|     | Planning Implementation and Evaluation - Teaching -       |    |
|     | Learning Techniques: Team Teaching, Group                 |    |
|     | Discussion, Seminar, Workshop, Symposium and Panel        |    |
|     | Discussion - Modes of Teaching: CAI,CMI and WBI           |    |
| III | Classroom Communication Skills                            | 15 |
|     | Communication: Definitions -Nature - Characteristics-     |    |
|     | Types of Communication: Spoken and Written, Non-          |    |
|     | verbal Communication - Intrapersonal, Interpersonal,      |    |
|     | Group and Mass Communication - Barriers to                |    |
|     | Communication: Mechanical, Physical, Linguistic &         |    |
|     | Cultural -Effective                                       |    |
|     | Classroom Communication and dynamics                      |    |
| IV  | Information and Communication Technology (ICT)            | 15 |
|     | ICT- Definition, Meaning, Features, Advantages,           |    |
|     | Disadvantages, Uses, Trends, Integration of ICT in        |    |
|     | Teaching and Learning - ICT Applications: Using Word      |    |
|     | Processors, Spread Sheets, Power Point Slides in the      |    |
|     | Classroom - Basics of Internet and E-mailing              |    |
| V   | Teaching Skills                                           | 15 |
|     | Teaching Skill: Definition, Meaning and Nature - Types    |    |
|     | of Teaching Skills: Skill of Set Induction, Skill of      |    |
|     | Stimulus Variation, Skill of Explaining, Skill of Probing |    |
|     |                                                           |    |

|               | Questions, Skill of Black Board Writing and Skill of     |  |
|---------------|----------------------------------------------------------|--|
|               | Closure - Integration of Teaching Skills - Evaluation of |  |
|               | Teaching Skills                                          |  |
| Self Learning | People and Environment                                   |  |
| Unit VI       | People and Environment - Interaction - Sources of        |  |
|               | Pollution - Pollutants and their Impact on Human life    |  |

# Reference

Books:

- Bela Rani Sharma(2007), Curriculum Reforms and Teaching Methods,
   Sarup and Sons, New Delhi.
- Kumar,K.L(2008) Educational Technology, New Age International Publishers, New Delhi.
- Manga,S.K.(2002) Essential of Teaching Learning and Information Technology, Tandon Publications, Ludhiana.
- Micheel.D and William (2000), integrating Technology into Teaching and Learning: Concept and applications, Prentice H.

#### Web

www.tmv.edu.in

#### **Resources:**

www.sxccal.edu

www.sasurieengg.com

### Course

After the successful completion of the course, the students should able to:

### **Outcomes**

CO1: Understand the basic concepts of Teaching Aptitude

CO2: Gain knowledge on ICT and apply them in teaching and learning context.

CO3: Develop communication skills with special reference to listening, speaking, reading and writing.

CO4: Acquire knowledge about how to use Instructional Technology

### effectively in a classroom.

CO5: Learn about different teaching skills for putting the content across to targeted audience.

### Mapping of COs with POs & PSOs:

| CO/PO | PO |   |   |   |   | POS |   |   |   |   |
|-------|----|---|---|---|---|-----|---|---|---|---|
|       | 1  | 2 | 3 | 4 | 5 | 1   | 2 | 3 | 4 | 5 |
| CO1   | S  | S | S | S | S | S   | S | S | M | S |
| CO2   | S  | S | S | S | S | S   | S | M | S | S |
| CO3   | S  | M | S | S | M | S   | S | S | M | S |
| CO4   | S  | S | S | S | S | S   | S | S | S | S |
| CO5   | S  | S | M | S | S | S   | S | S | S | S |

S - Strongly Correlated

M - Moderately Correlated

W - Weakly Correlated